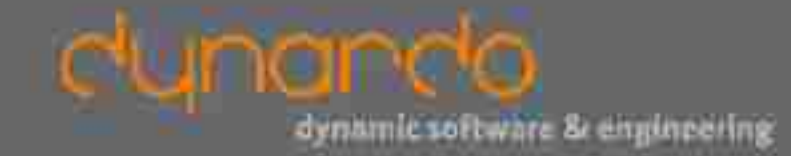

**Thermisch-mechanische Analyse der ersten RCC-Staumauer Deutschlands**

> Dr.-Ing. Roger Schlegel Dynardo GmbH Luthergasse 1d 99423 Weimar [www.dynardo.de](http://www.dynardo.de) [roger.schlegel@dynardo.de](mailto:roger.schlegel@dynardo.de)

### Founded: 2001

More than 40 employees, offices at Weimar and Vienna

Leading technology companies Daimler, Bosch, Eon, Nokia, Siemens, BMW, are supported by us

### **Software Development**

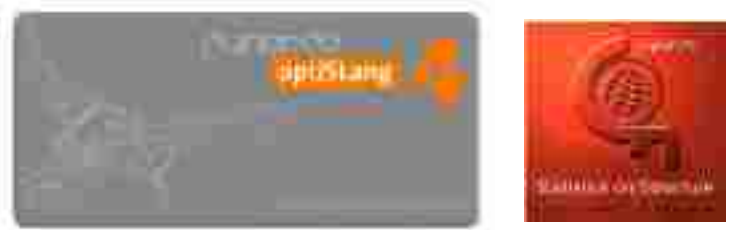

Dynardo is your engineering specialist for CAE-based sensitivity analysis, optimization, robustness evaluation and robust design optimization.

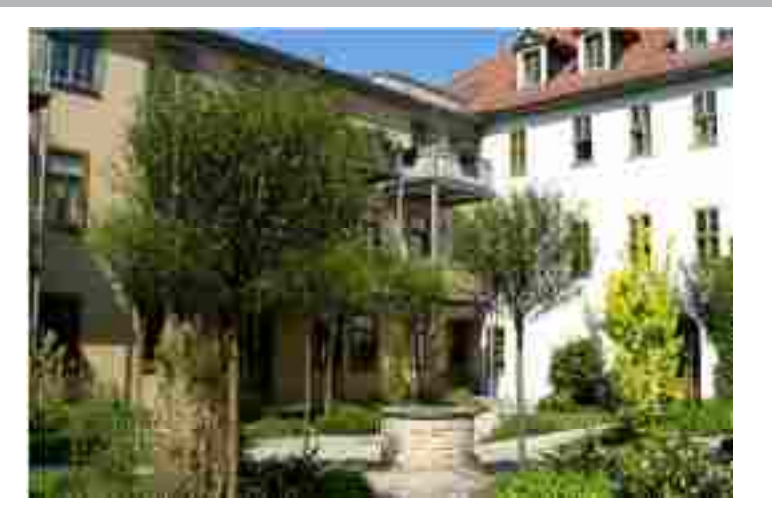

### **CAE-Consulting**

Our expertise:

- Mechanical engineering
- Civil engineering & Geomechanics
- Automotive industry
- Consumer goods industry
- Power generation

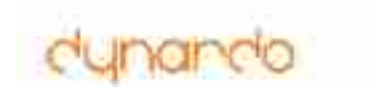

### **RCC – Roller-Compacted Concrete (Walzbeton)**

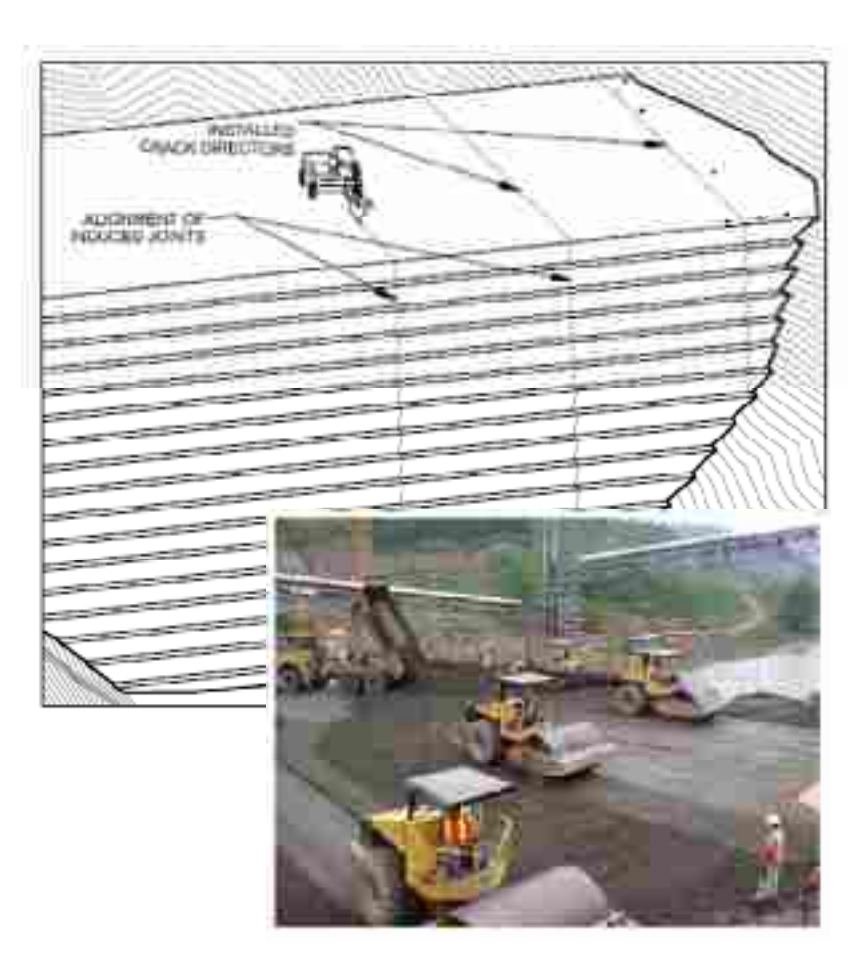

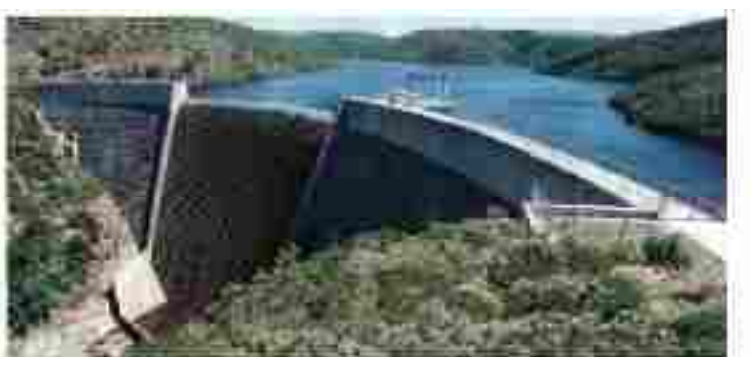

**Wolwedans Dam, 1995 erster RCC Dam der Welt (H=70m; L=270m)**

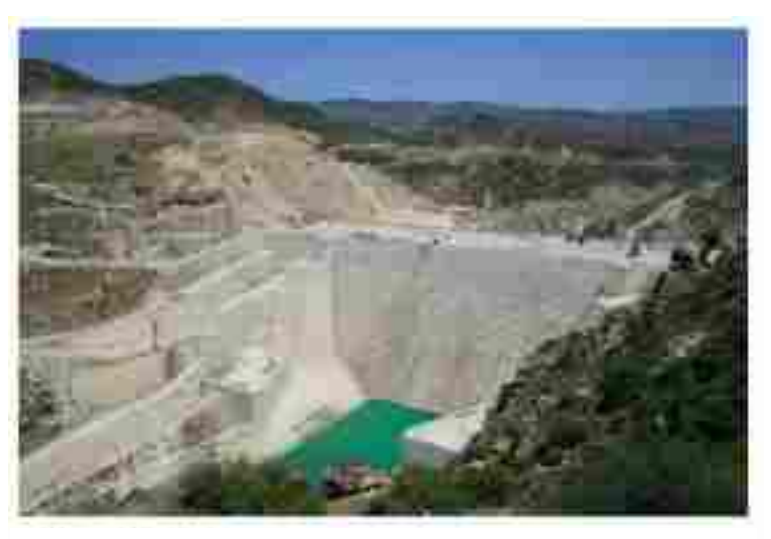

**Cine Dam, (2010 Türkei, H=136m; L=300m)**

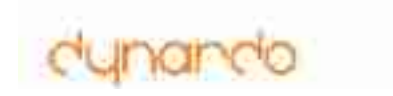

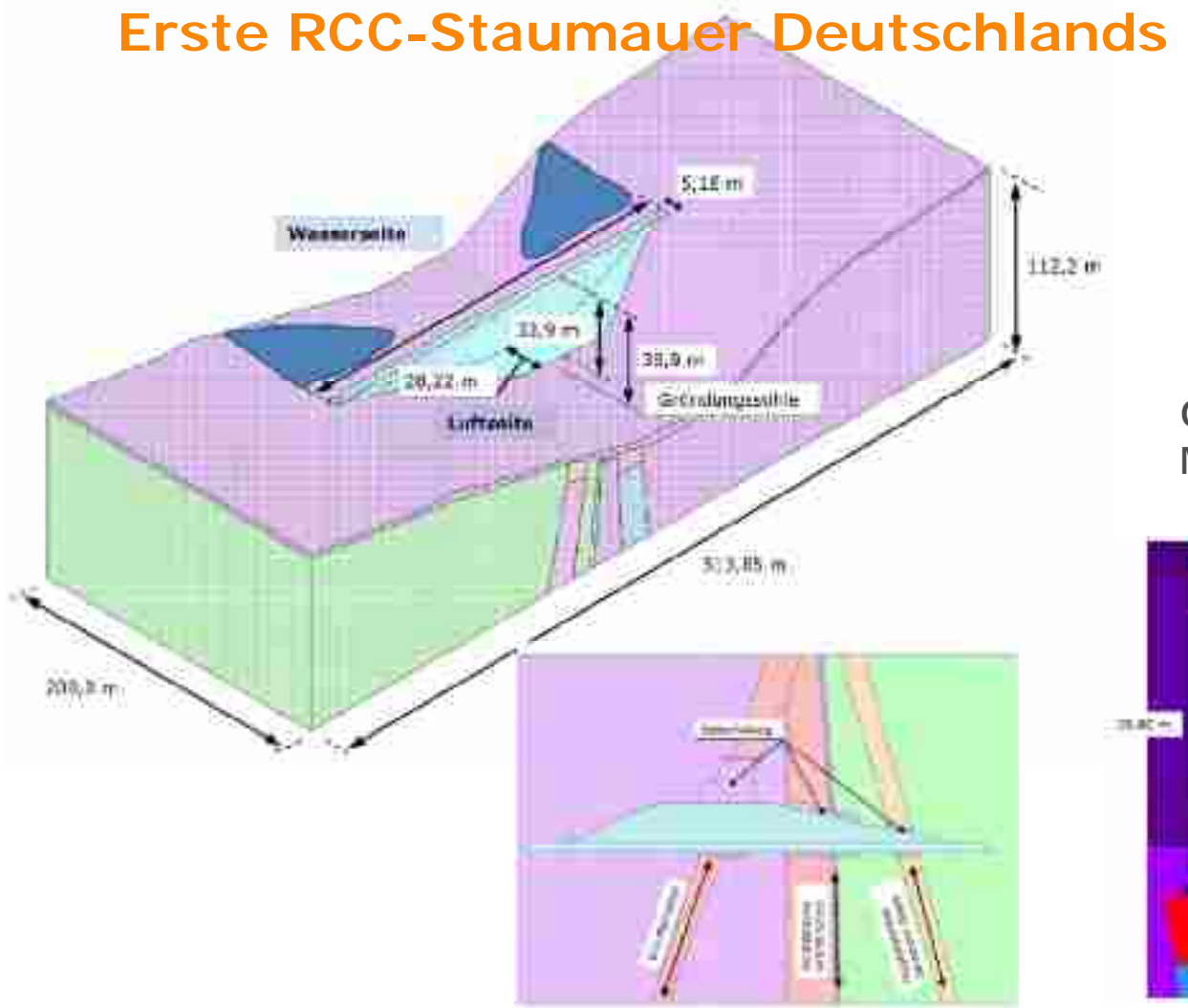

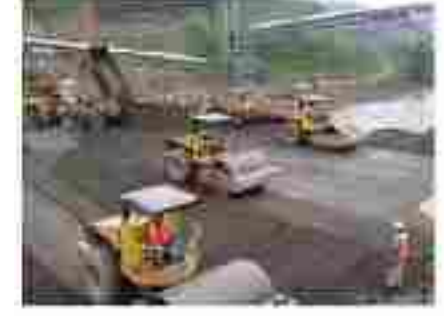

Geplante Bauzeit der Mauer 3 Monate

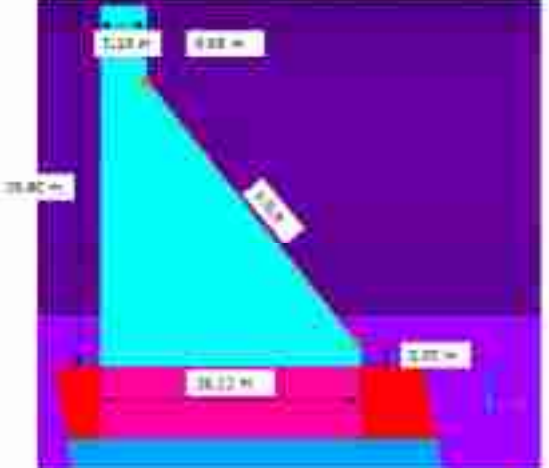

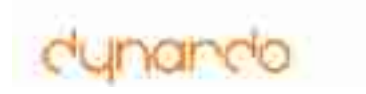

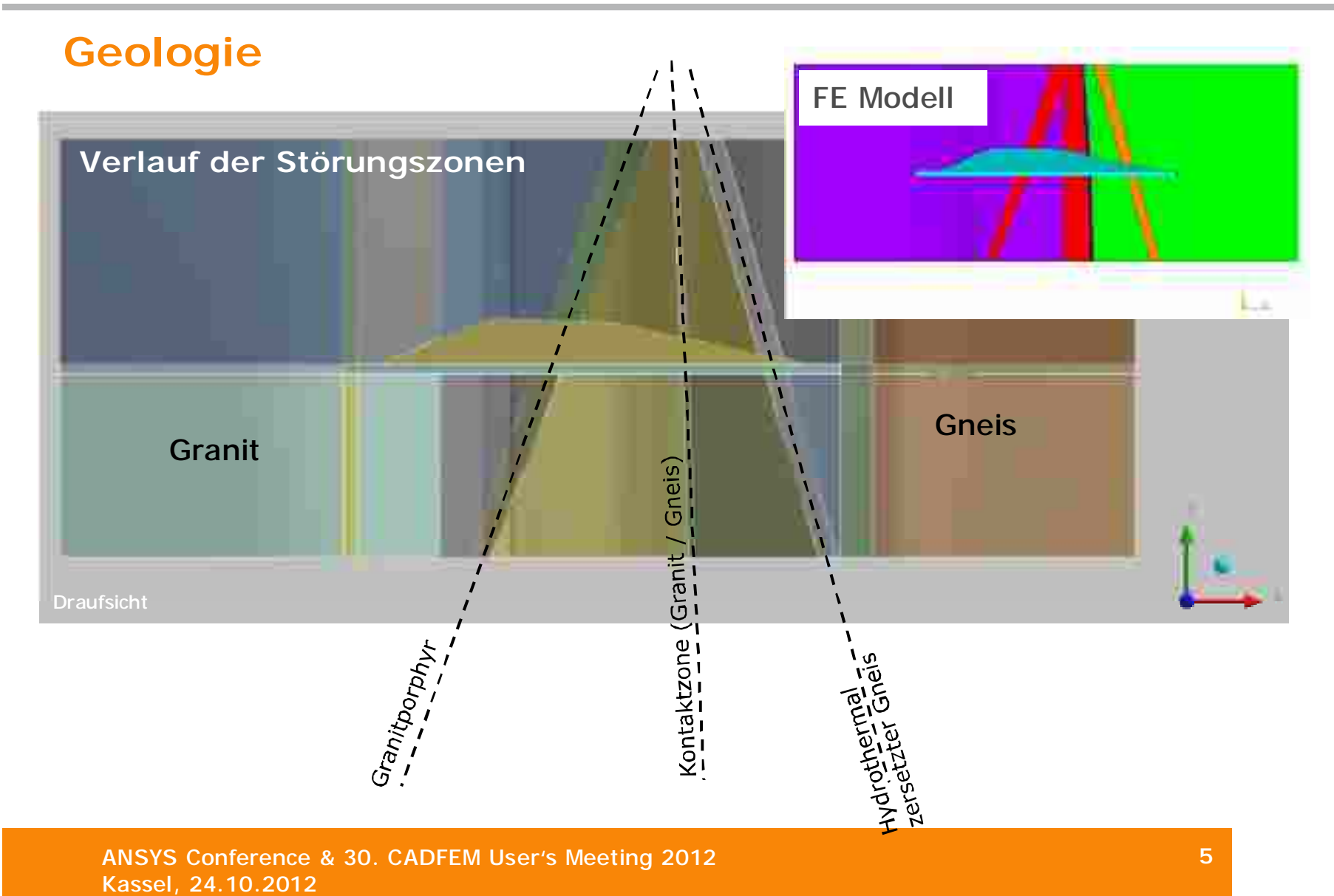

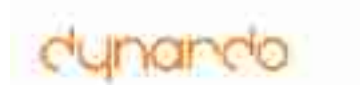

### **Thermisch-mechanische Hydratationsanalyse**

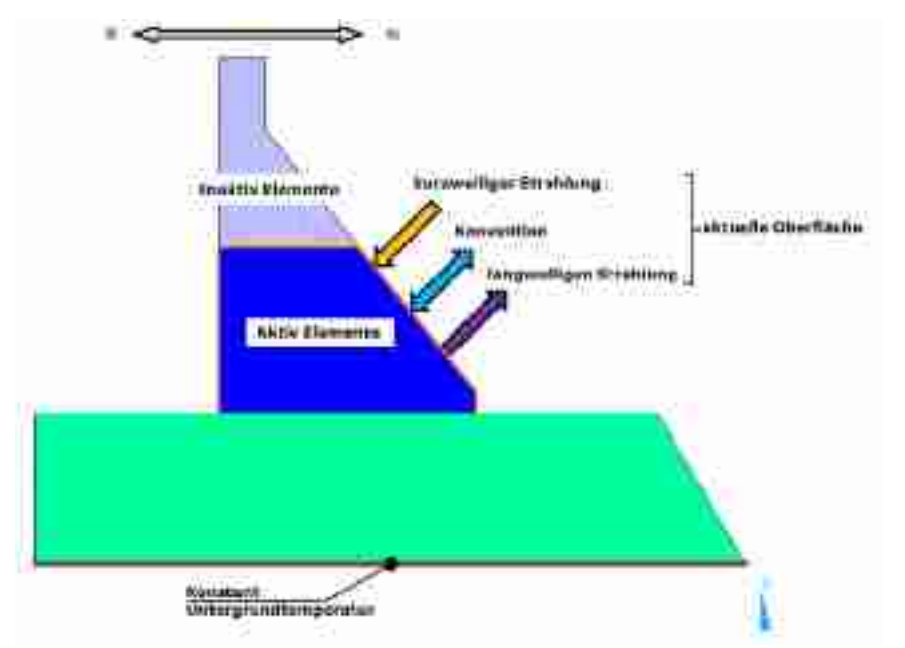

**Wichtige Komponenten der Simulation**

- Simulation Baufortschritt RCC
- Wechselwirkung mit Umwelteinflüssen
- Entstehung der Hydratationswärme
- Räumliche Temperaturverteilung
- Erhärtung des RCC
- Entstehung von Zwangsbeanspruchung
- Ergebnisbewertung (Risssicherheit)

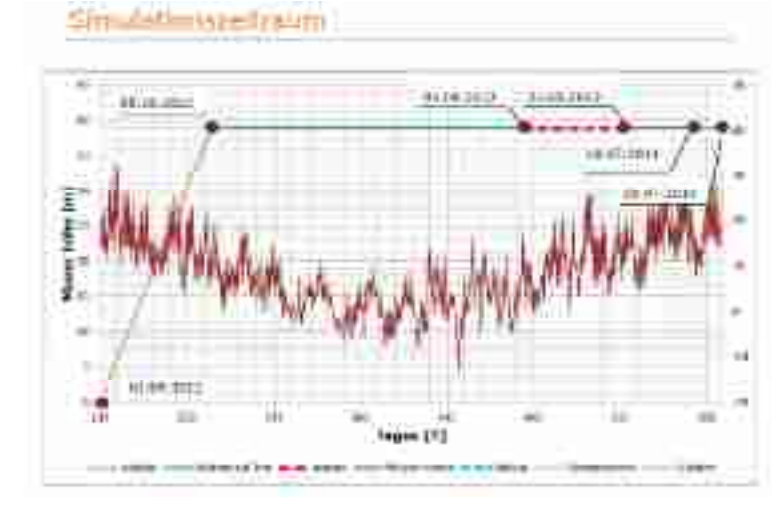

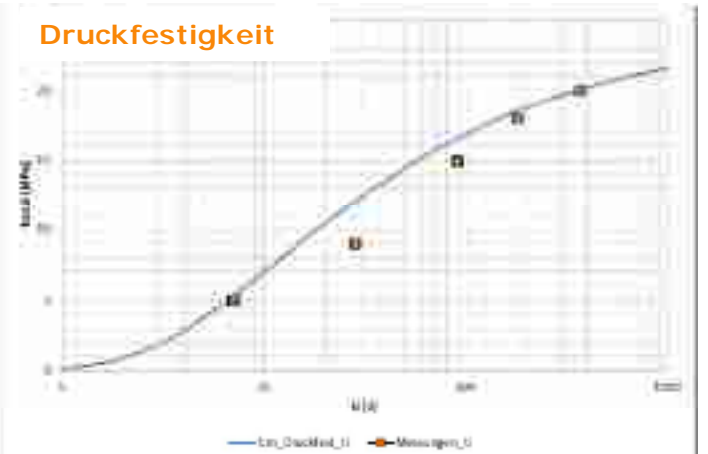

dunando

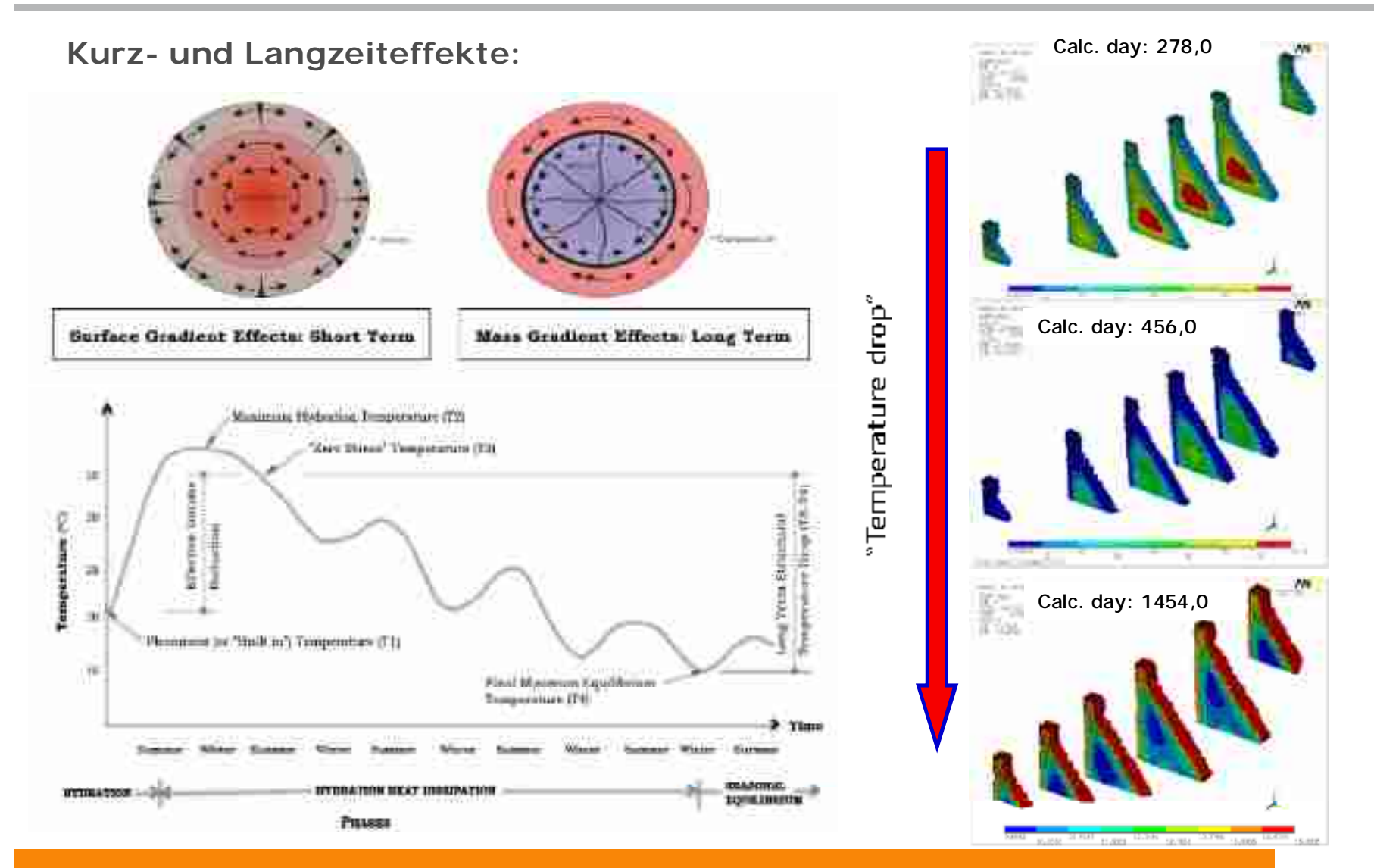

ANSYS Conference & 30. CADFEM User's Meeting 2012 Kassel, 24.10.2012

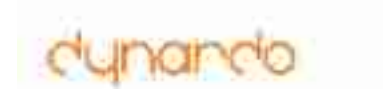

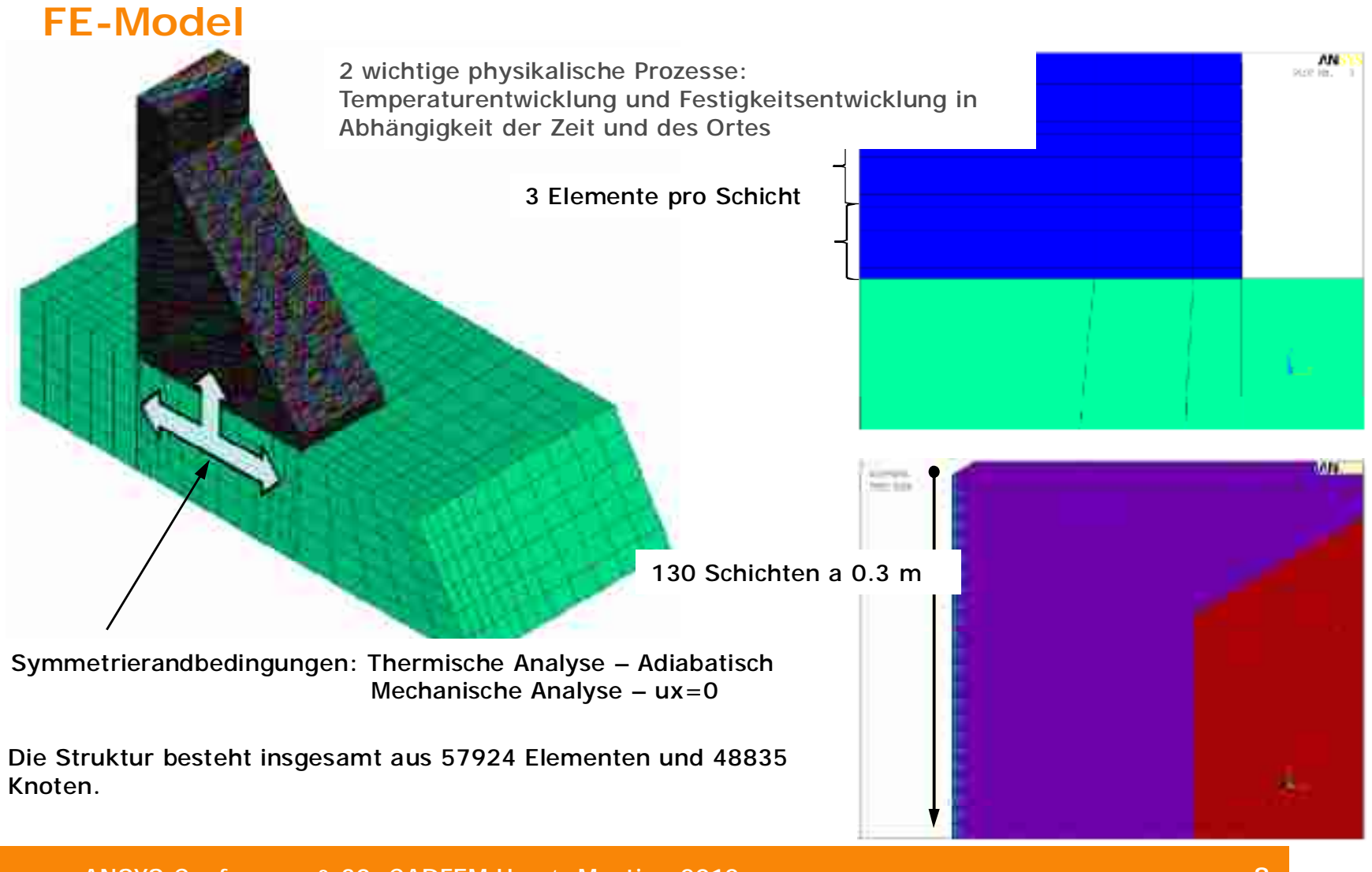

### **Sensitivity analysis**

1) Define the input parameter space 2) Scan the design space with using scatter range, distribution and Latin Hypercube sampling and correlation measures the sensitivity with statistic measurements  $\rightarrow$ PARTIES. EШ optiSLang ш  $\pm z_0$ τñ hidex at runders formità 3) Check the variation 5) Visualize dependencies  $-6$   $+ 0$  and  $-10$ (a) Jelizzi spraniel (cl. 20) between input 4) Identify sensible and response parameters and it to the control 14 **MINERWILD PIRALL** 

ANSYS Conference & 30. CADFEM User's Meeting 2012 Kassel, 24.10.2012

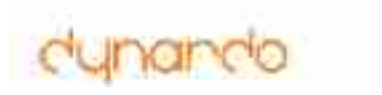

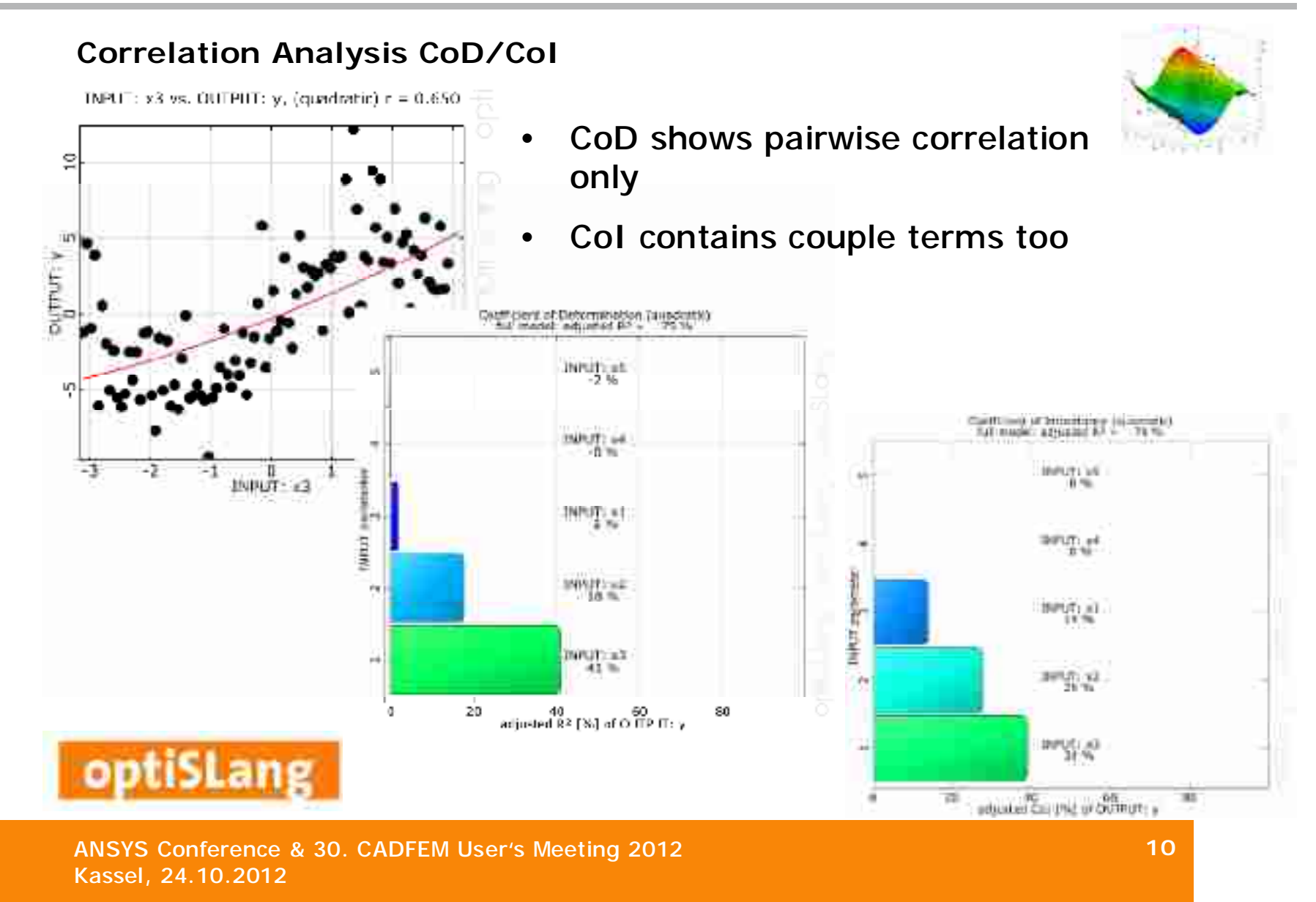

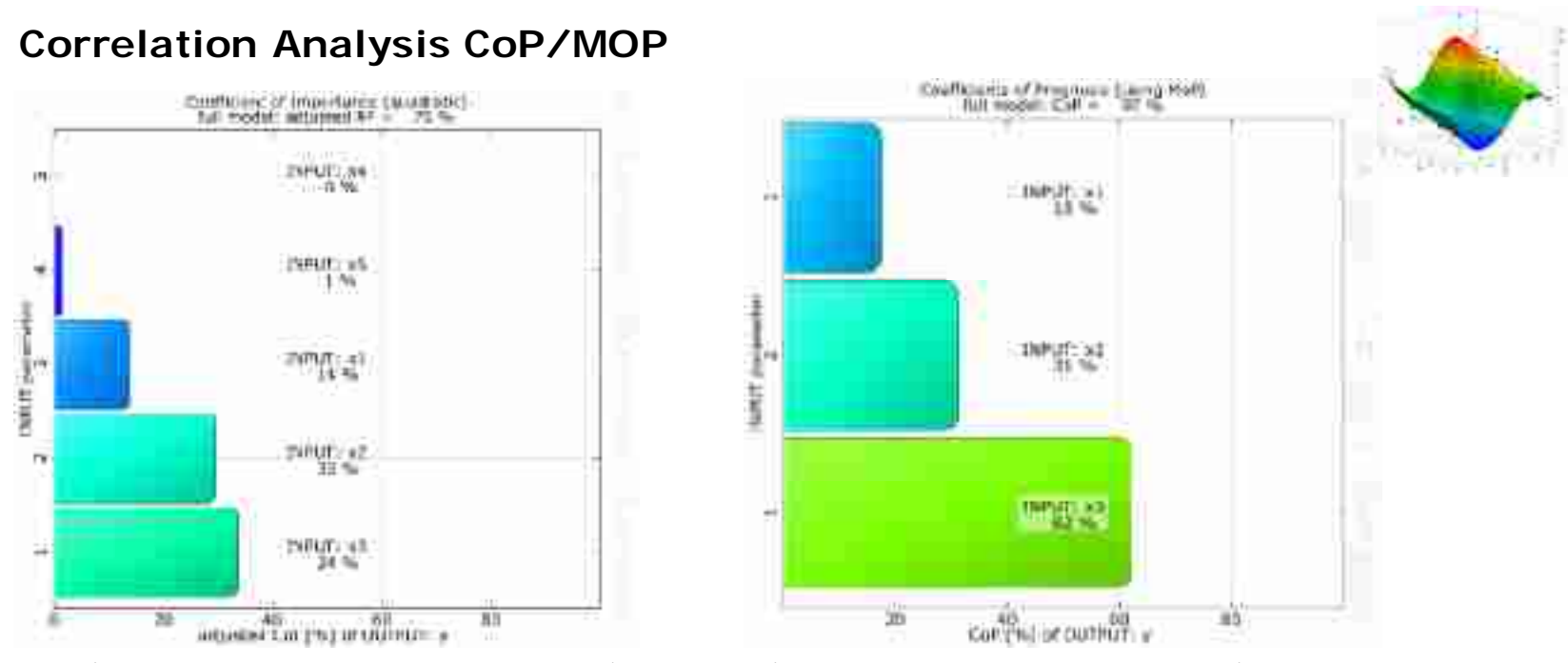

CoD (quad. Polynomial, 5 inputs) CoP (MOP: MLS with 3 inputs)

- Prediction quality is almost perfect with MOP on 100 LHS samples
- Optimal subspace contains only  $X_1$ ,  $X_2$  and  $X_3$
- Highly nonlinear function of  $X_3$  and coupling term  $X_1X_2$  are represented by approximation and sensitivity measures

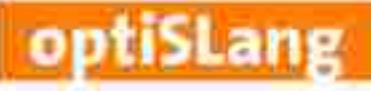

### **Inputparameter**

unabhängige Parameter:

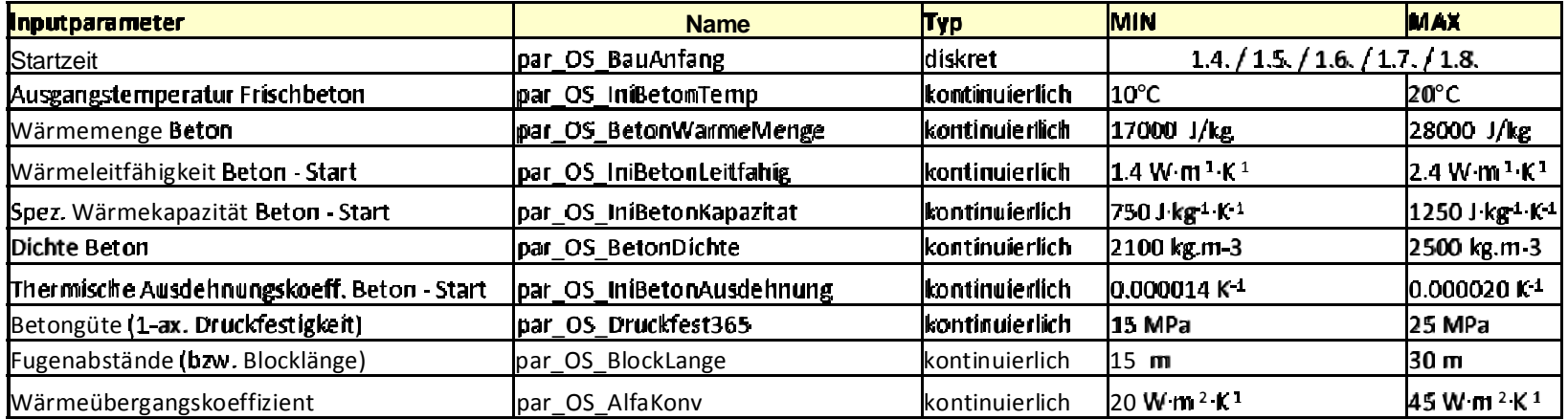

abhängige Parameter:

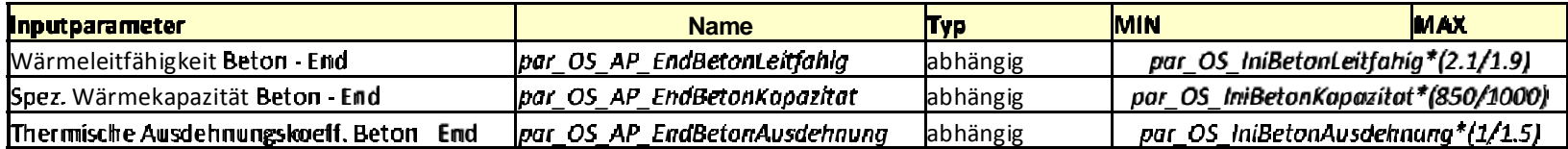

Konstant: Bauzeit 90 Tage (1 Schicht /15 h)

### **Materialkennwerte**

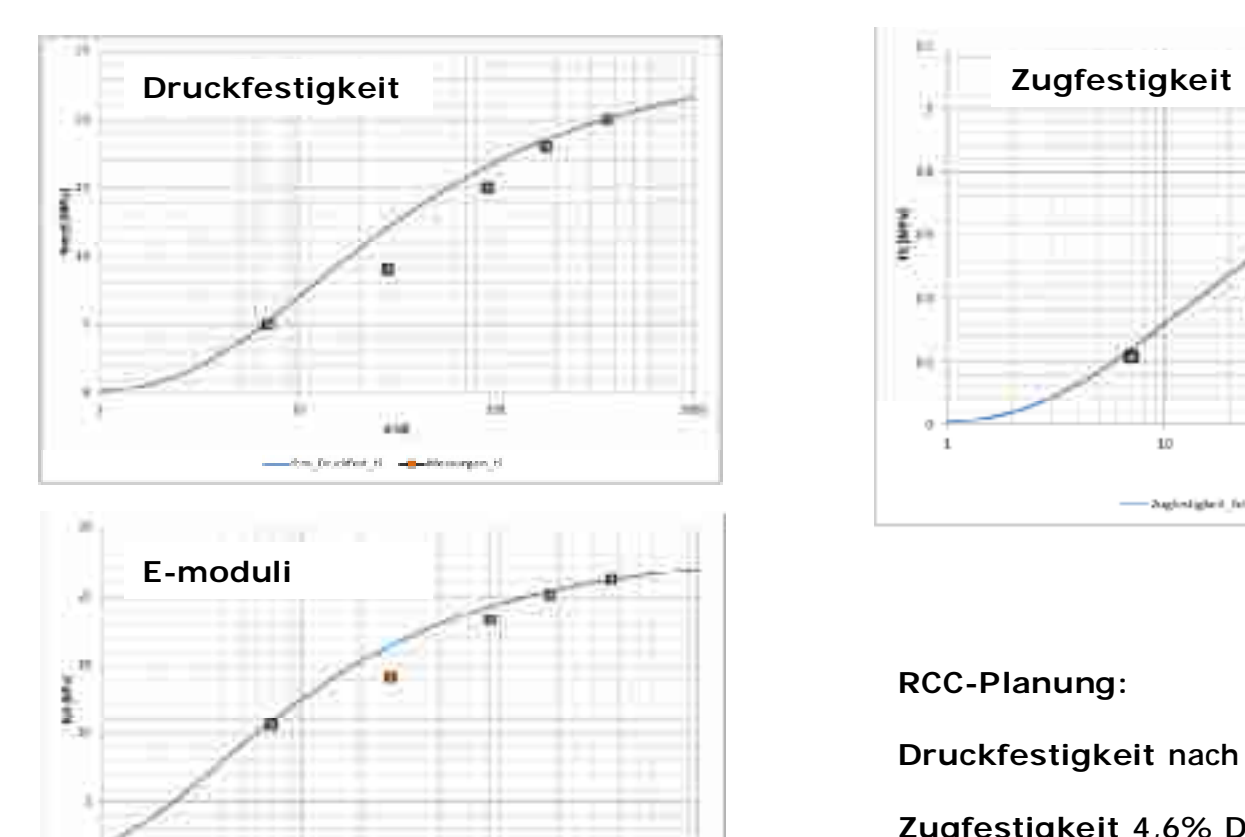

m

948  $-1/4$   $-0$  - Massage

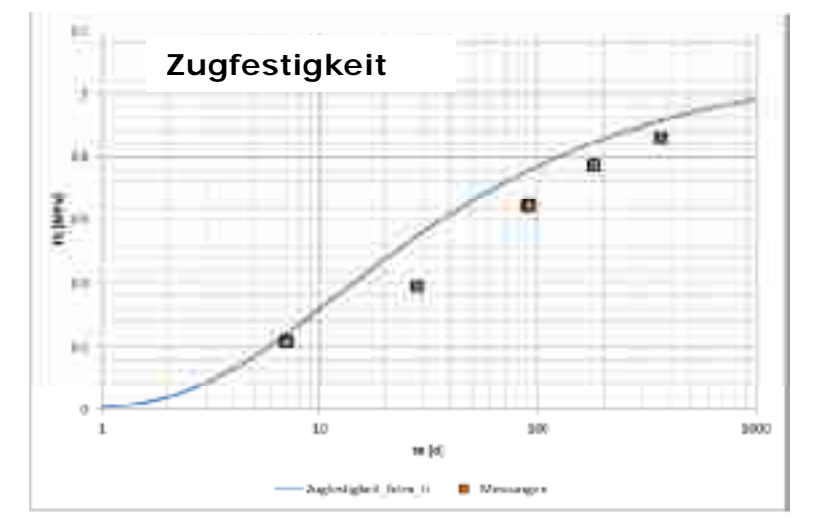

**RCC-Planung:**

**Druckfestigkeit** nach 365 Tagen: 20 MPa

**Zugfestigkeit** 4,6% Druckfestigkeit

**E-modul** nach 365 Tagen: 21,2 GPa

ANSYS Conference & 30. CADFEM User's Meeting 2012 Kassel, 24.10.2012

u

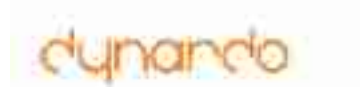

### **Simulationszeitraum**

Simulation des Jahresgangs der Umgebungstemperatur

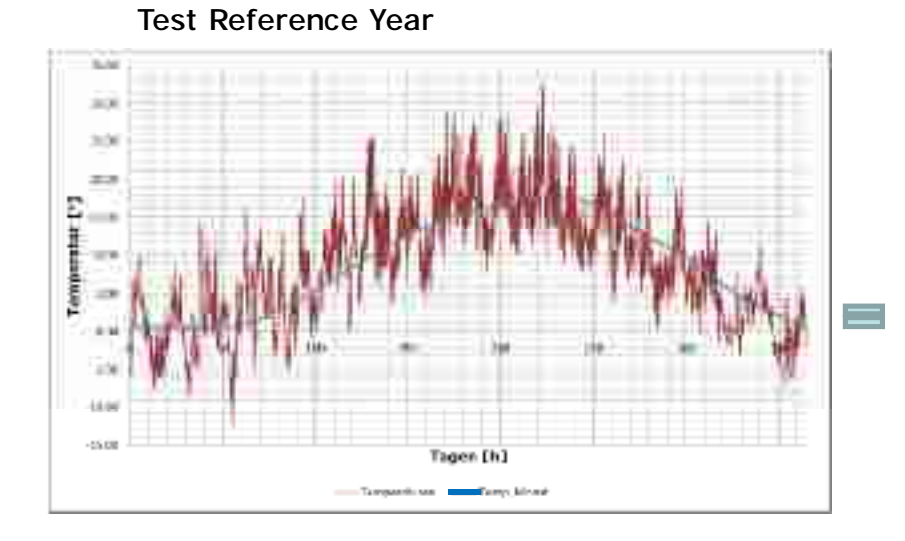

## Monatsmittel EL mentodom) Tagen [h] -forg\_skeet 卡 Tages- /Nachtverlauf

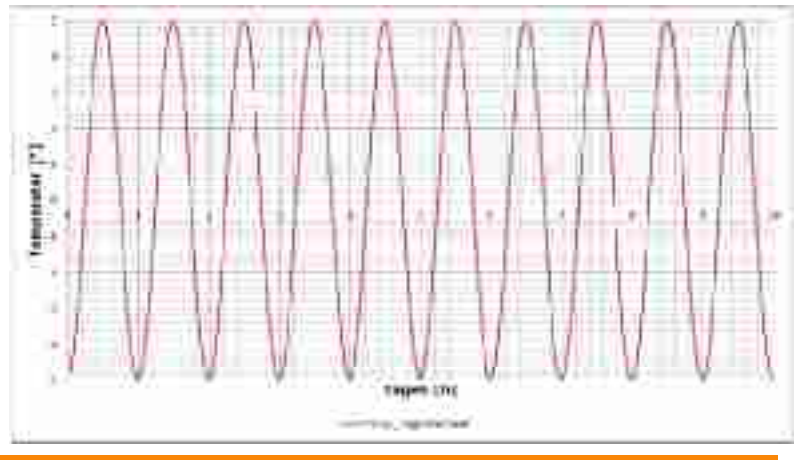

### **Ergebnisgrößen (Responseparameter)**

Aus den Berechnungen wurden folgende Responsesignale ausgewertet:

- 1. Temperaturverlauf über die Zeit Messpunkte 2,5,8,10,12,13
- 2. Assessment  $-1$  Verlauf über den Zeit Messpunkte 1-16

Aus diesen Signalen wurden folgende Responseparameter definiert:

*F\_Temp\_MP%i%\_MAX* – Maximal Temperatur am Messpunkt %i%

*F\_Assess\_S1\_MP%i%\_MAX –* Maximal r1 assessment am Messpunkt %i%

*F\_Assess\_S1\_MP%i%\_5Tage –* Assessment am Messpunkt %i% nach 5 Tage *F\_Assess\_S1\_MP%i%\_90Tage –* Assessment am Messpunkt %i% nach 90 Tage (Ende der Bauphase)

*( F\_Temp\_MP%i%\_5st –* Temperatur nach 5 Stunden Beton Legung am Messpunkt %i% ) *( F\_Temp\_MP%i%\_15st –* Temperatur nach 15 Stunden Beton Legung am Messpunkt %i% ) *( F\_Temp\_MP%i%\_90Tage –* Temperatur nach 90 Tagen Beton Legung am Messpunkt %i% )

*( F\_Temp\_MP%i%\_DROP –* Temperaturdifferenz zwischen maximaler Temperatur über ganzen Zeit und minimaler Temperatur nach 5 Jahren am Messpunkt %i% )

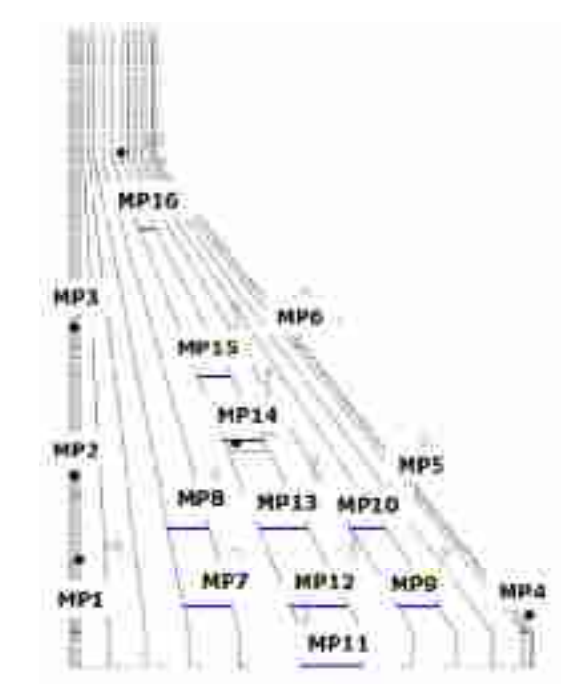

### **Ergebnisinterpretation**

EP 1110-2-12 30 Sep 95

amerikan. Code EP 1110-2-12

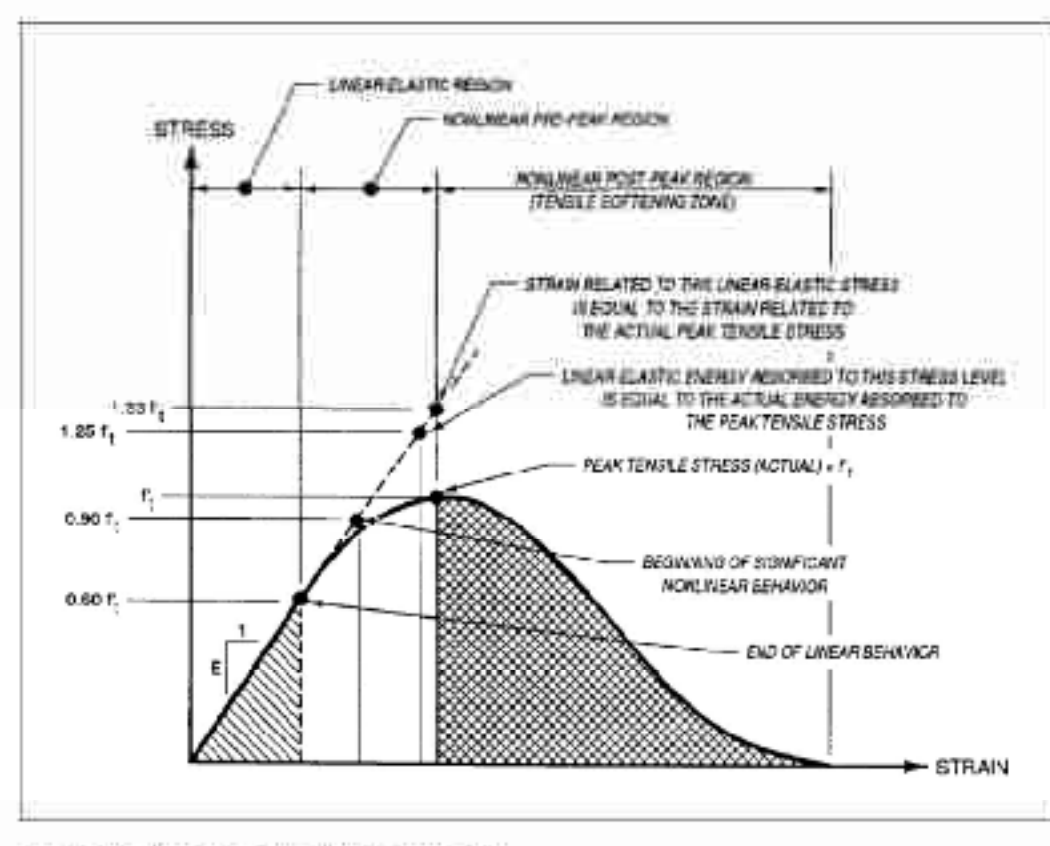

Figure 3-7. Tensile stress/strain diagram for ROO

In den vorliegenden FE-Berechnungen wurde das zeit- und temperaturabhängige, elastische Materialverhalten des Betons berücksichtigt. Rissbildungen bzw. irreversible (plastische) Dehnungen wurden nicht berücksichtigt.

Um die real bei Erreichen der Zugfestigkeit auftretende Energie bzw. Dehnung auszunutzen, kann entsprechend EP 1110-2-12 die Zugfestigkeit des elastisch berechneten Beton entsprechend auf den 1,33-fachen bzw. 1,5 fachen Wert erhöht werden.

Für das Kriterium der notwendigen Energie bzw. Dehnung für wasserführende Rissbreiten, ist auch eine weitere Erhöhung denkbar.

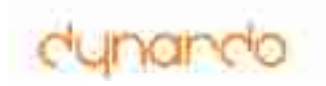

### **COP % für außere Punkte Assessment 1 Luftseite N Wasserseite J Inputparameter Name** MP1 MP2 MP3 MP5 MP6 **Startzeit par\_OS\_BauAnfang 122 28 56 15 27** Ausgangstemperatur Frischbeton par\_OS\_IniBetonTemp 8 Wärmemenge Beton **bei Eine beton bei der Staten betonwarmeMenge** 8 auch 1 auch 1 beton 1 auch 1 beton 1 auch 1 a Wärmeleitfähigkeit Beton Start blog par\_OS\_IniBetonLeitfahig | 3585858 Spez. Wärmekapazität Beton Start bar OS IniBetonKapazitat | 6 | 4 | 1 7 | 4 Dichte Beton **paradox** par OS BetonDichte **Thermische Ausdehnungskoeff. Beton Start** par\_OS\_IniBetonAusdehnung 17 14 14 20 18 Betongüte (1 ax. Druckfestigkeit) bar OS\_Druckfest365  $\vert$  11  $\vert$  9  $\vert$  9  $\vert$  9  $\vert$  13 **Fugenabstände (bzw. Blocklänge)** bar OS\_BlockLange and all 40 33 3 3 3 24 9 Wärmeübergangskoeffizient **par OS** AlfaKonv 1 **Ergebnisse Sensitivitätsanalyse**

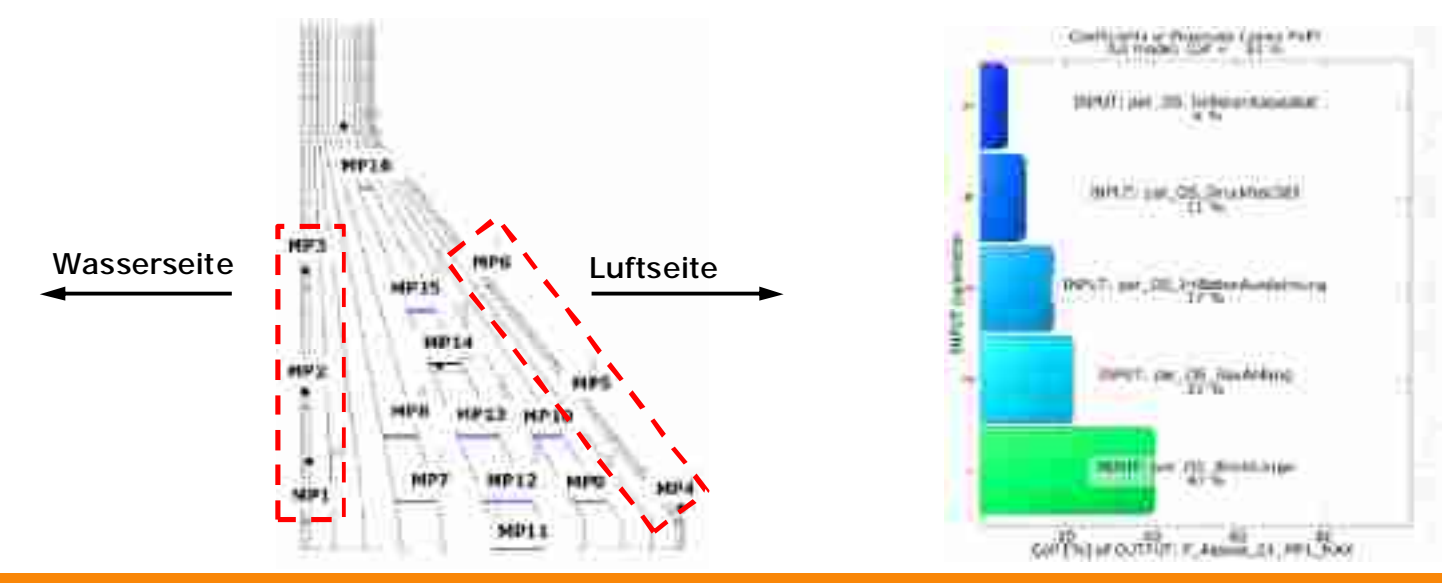

ANSYS Conference & 30. CADFEM User's Meeting 2012 Kassel, 24.10.2012

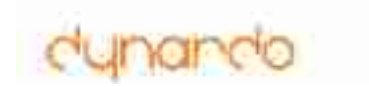

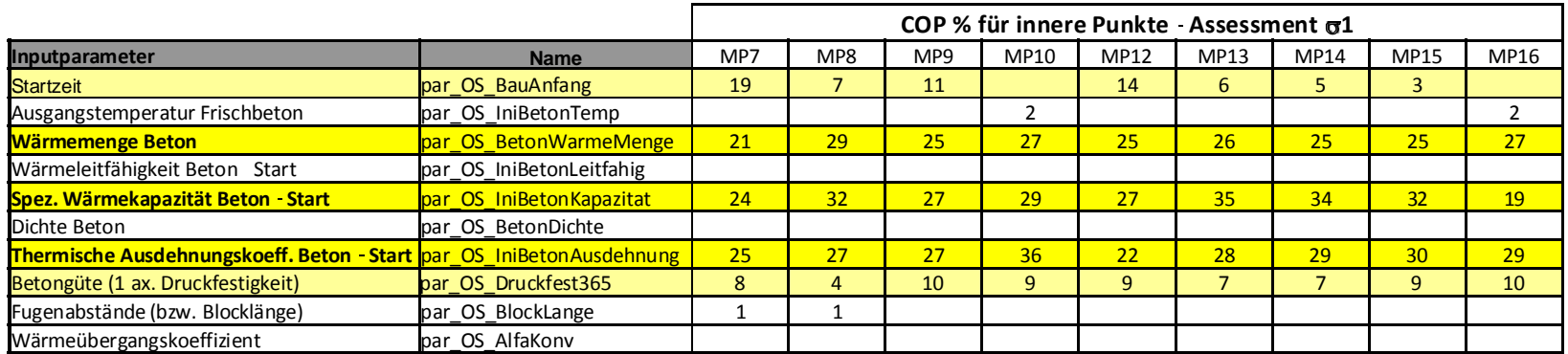

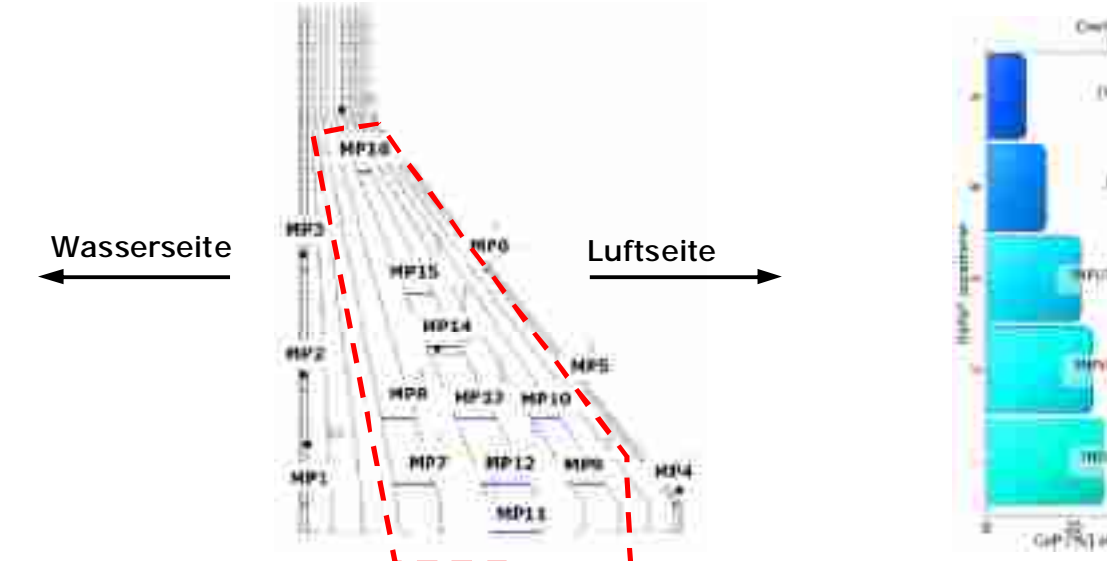

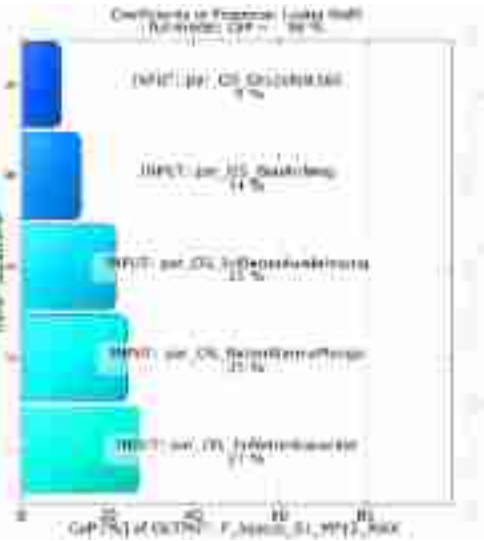

### ANSYS Conference & 30. CADFEM User's Meeting 2012 Kassel, 24.10.2012

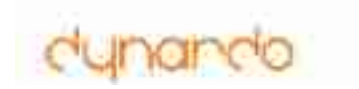

**Trends für Assessment: außen Punkte MP1, Fugenabstand (Blocklänge)**

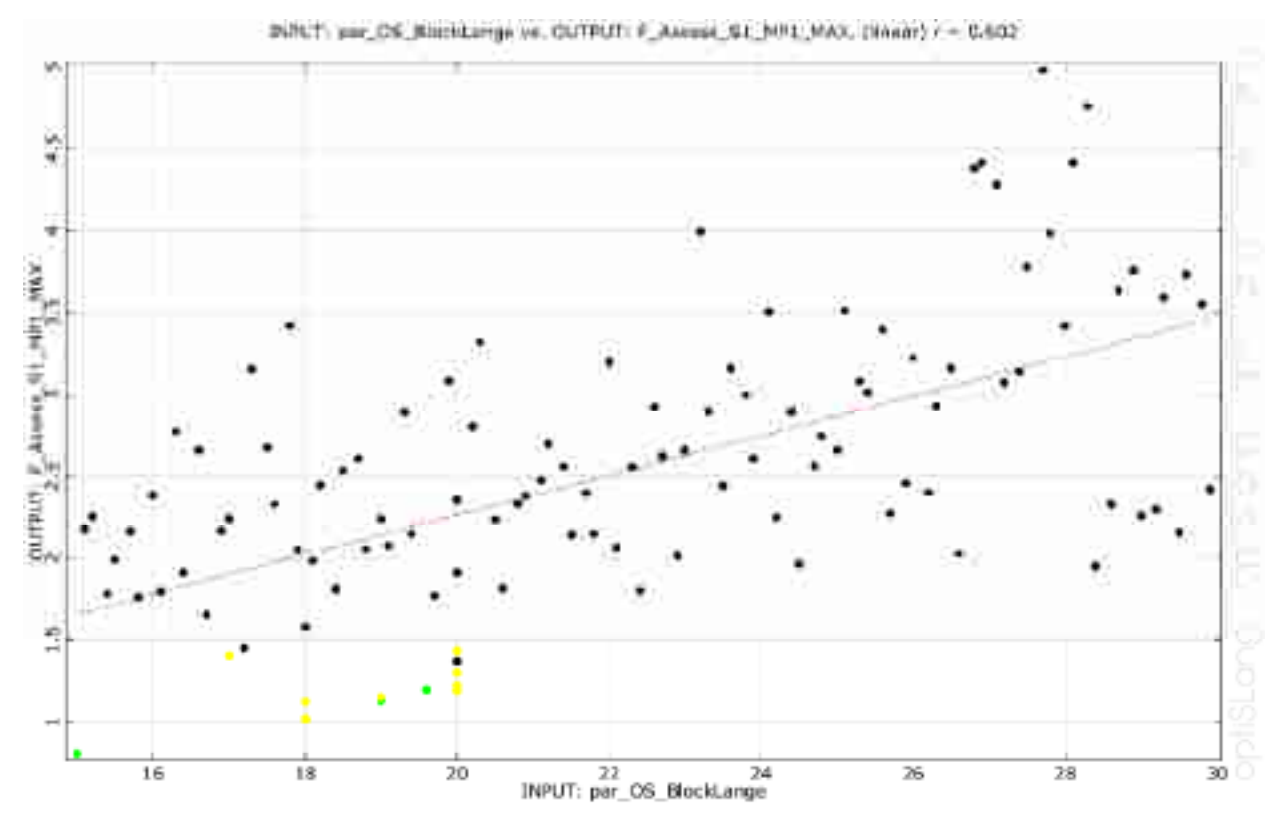

 $\rightarrow$  je geringer der Fugenabstand, desto geringer die Rissgefahr  $\rightarrow$  günstiges Intervall 15-20 m

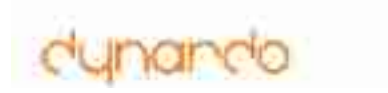

**Trends für Assessment: außen Punkte MP1, Bauanfang**

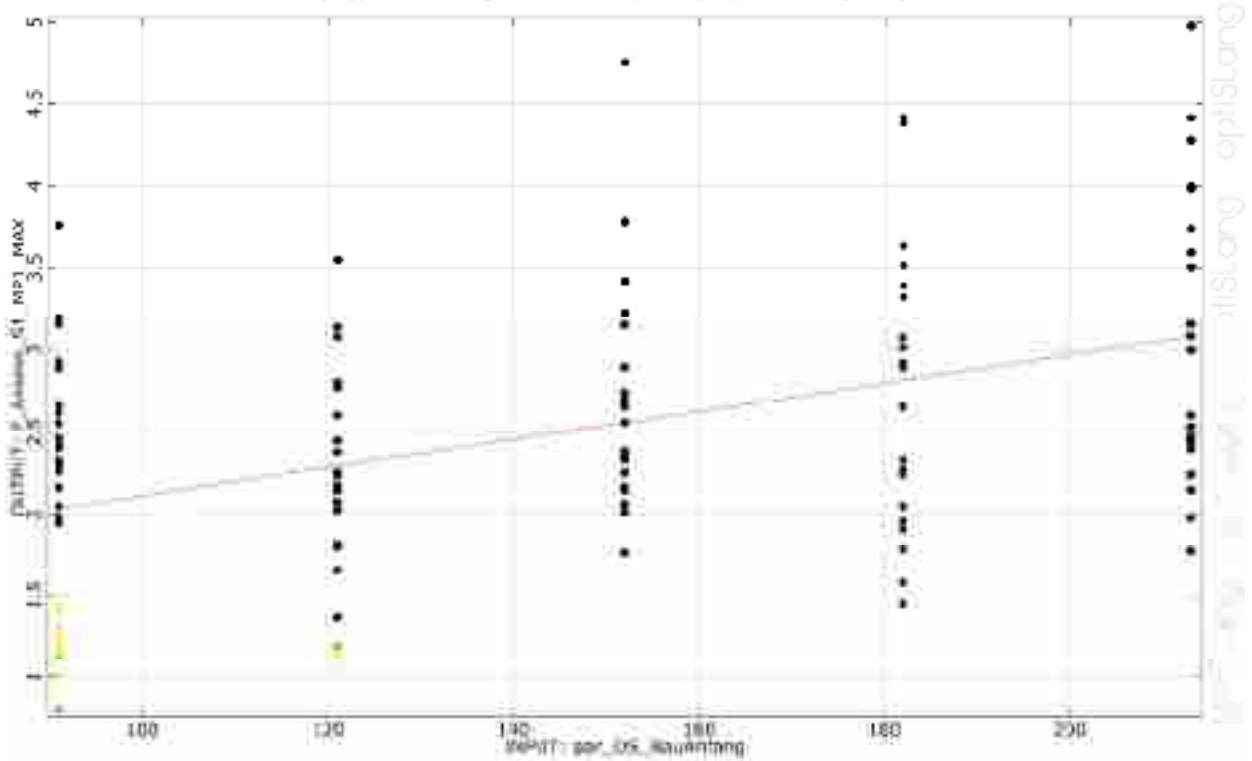

INPUT: par\_OS\_BauAnfang vs. CUTFUT: F\_Assess\_S1\_MP1\_MAX, (linear) r = 0.445

 $\rightarrow$  Bauanfang am besten 1.4 (nicht nach dem 1.5.!)

© Dynardo GmbH 2012

## dynando

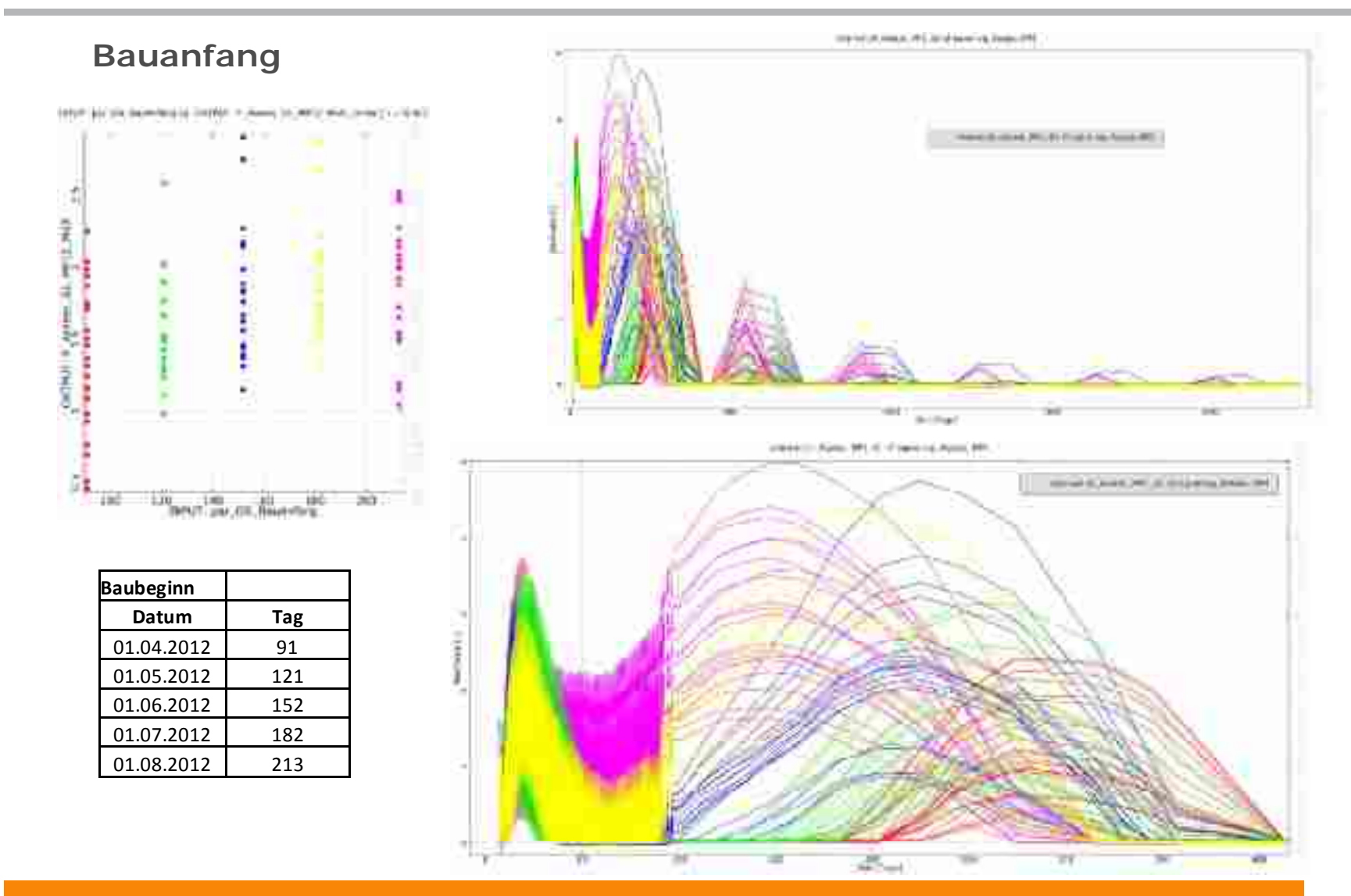

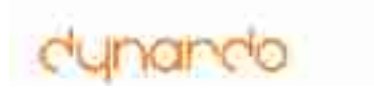

### **Assessment – Signal MP1**

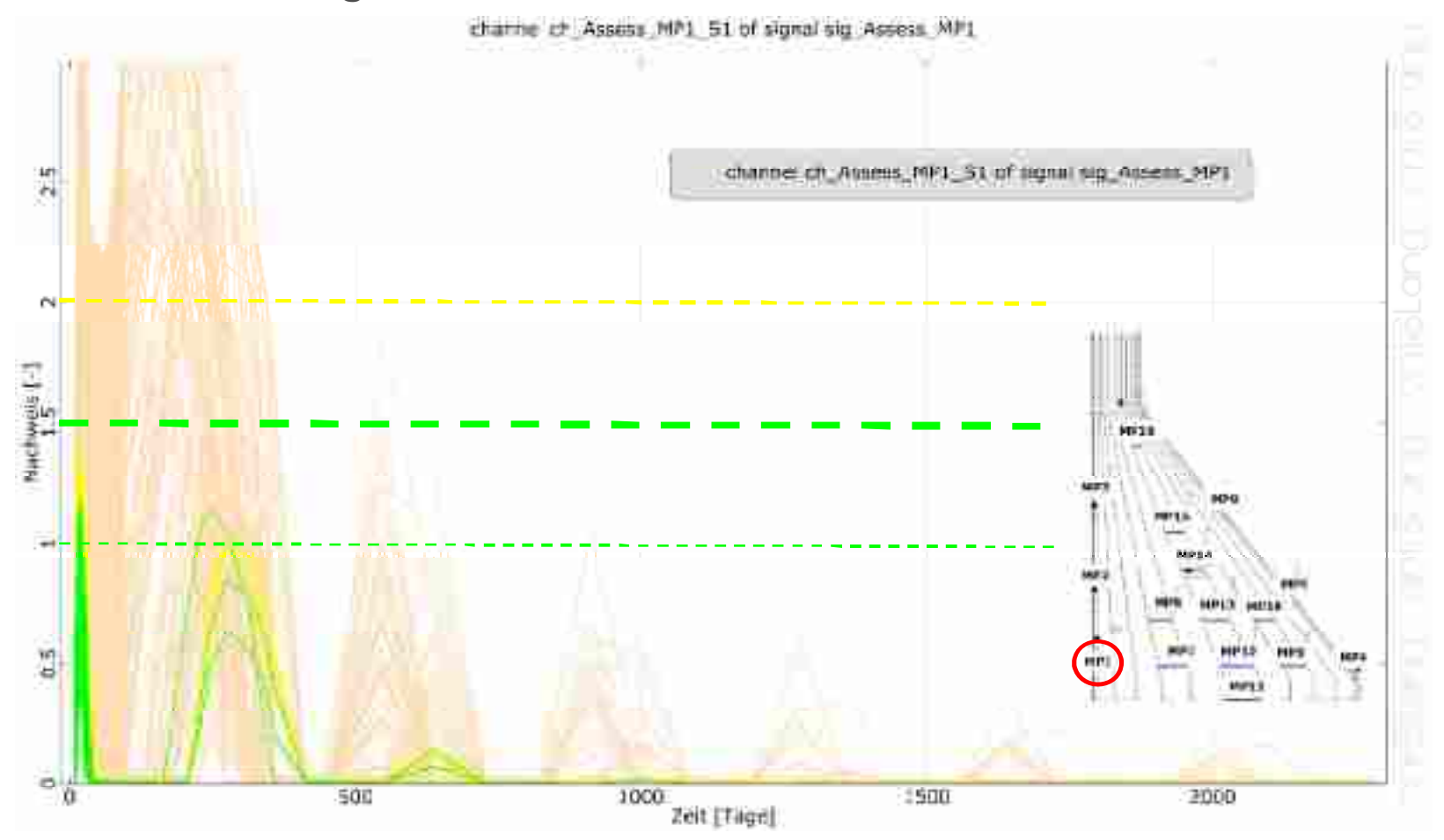

### ANSYS Conference & 30. CADFEM User's Meeting 2012 Kassel, 24.10.2012

### **Ergebnisse Sensitivitätsanalyse**

### **Assessment – Signal MP8**

channel of Assess MP1 51 of signal sig Assess MP1

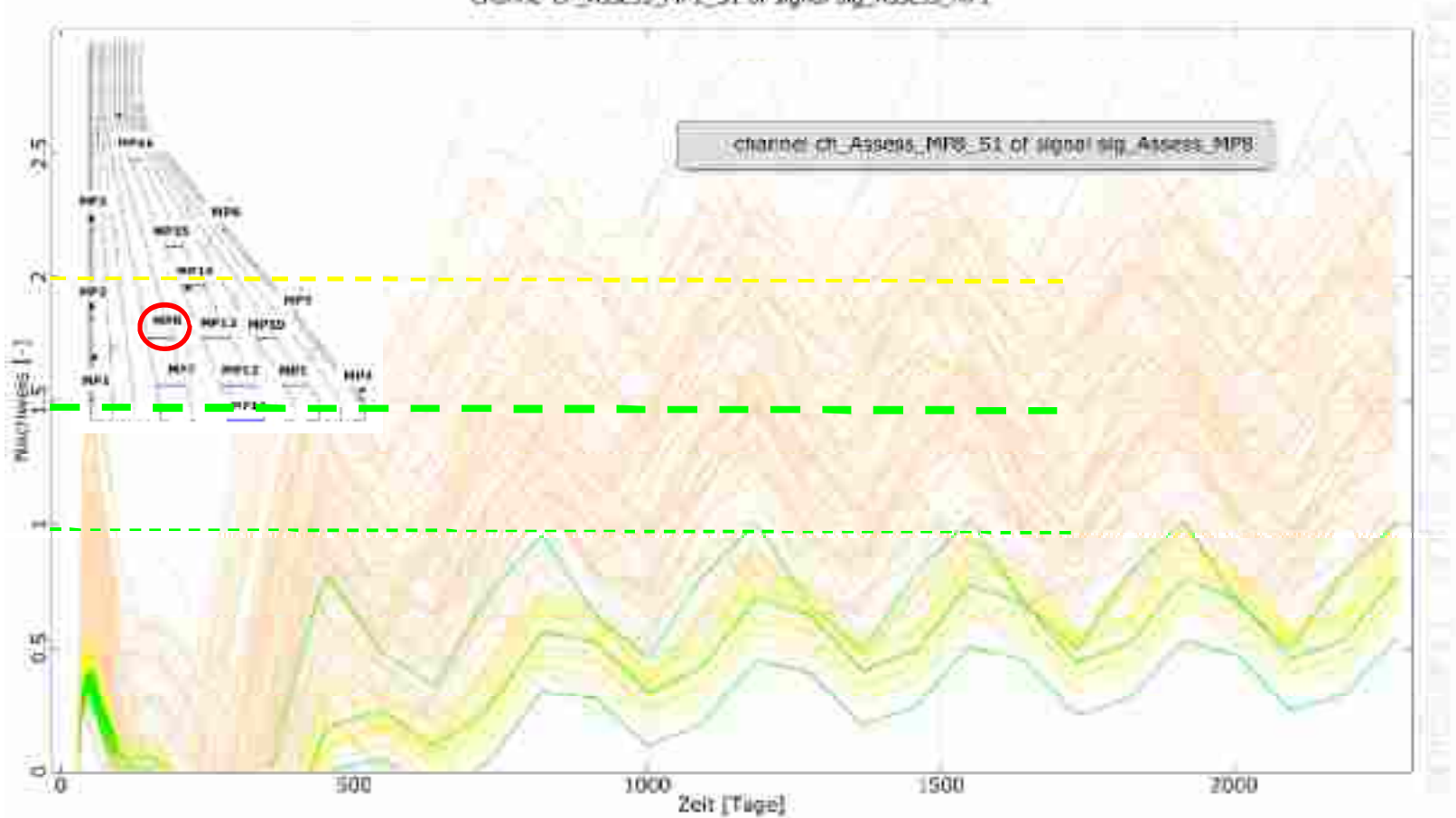

ANSYS Conference & 30. CADFEM User's Meeting 2012 Kassel, 24.10.2012

### **3 beste Designs**

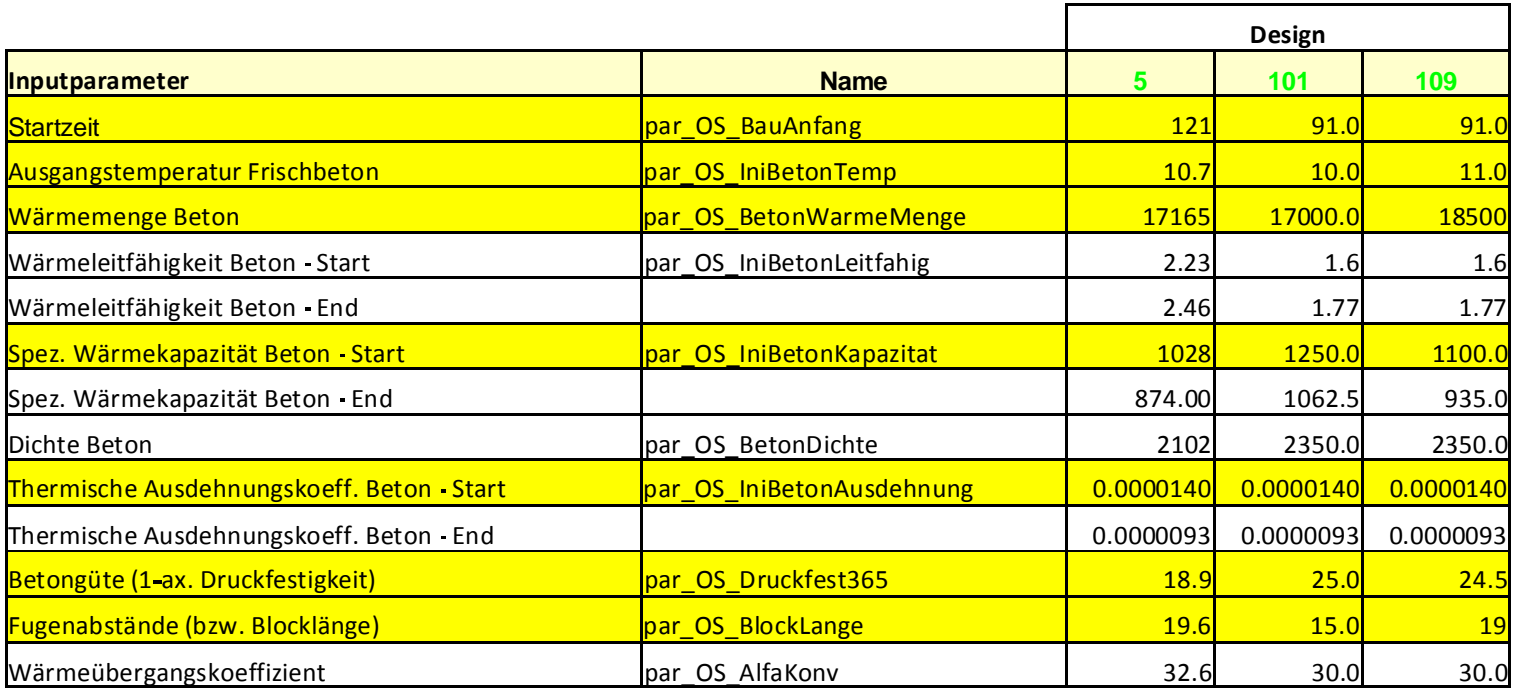

### **Ergebnisse Sensitivitätsanalyse**

Design 109 Ergebnisse - Assessment

Bauanfang: 1.4. (91 Tage)

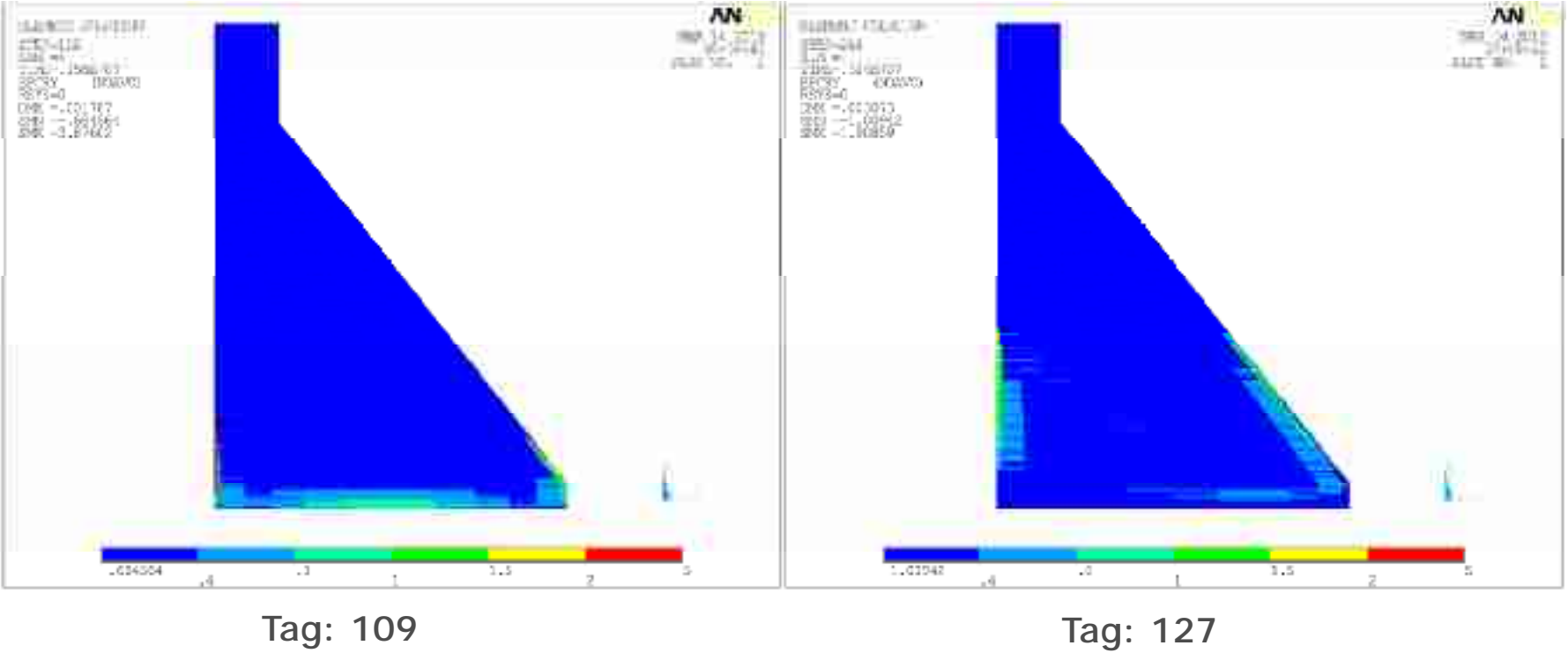

Bauphase **Bauphase** Bauphase

ANSYS Conference & 30. CADFEM User's Meeting 2012 Kassel, 24.10.2012

### **Ergebnisse Sensitivitätsanalyse**

Design 109 Ergebnisse - Assessment

Bauanfang: 1.4. (91 Tage)

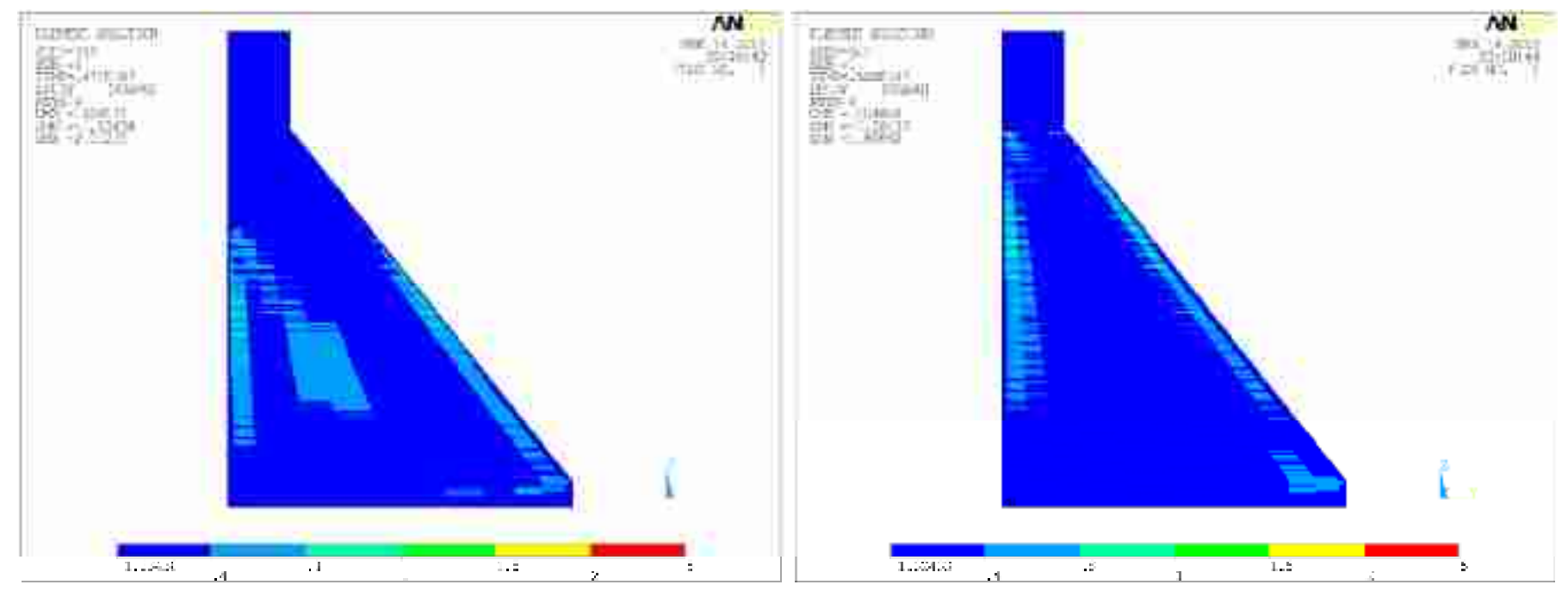

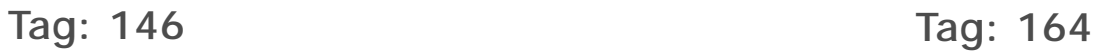

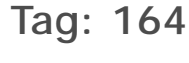

Bauphase **Bauphase** Bauphase

ANSYS Conference & 30. CADFEM User's Meeting 2012 Kassel, 24.10.2012

### **Ergebnisse Sensitivitätsanalyse**

Design 109 Ergebnisse - Assessment

Bauanfang: 1.4. (91 Tage)

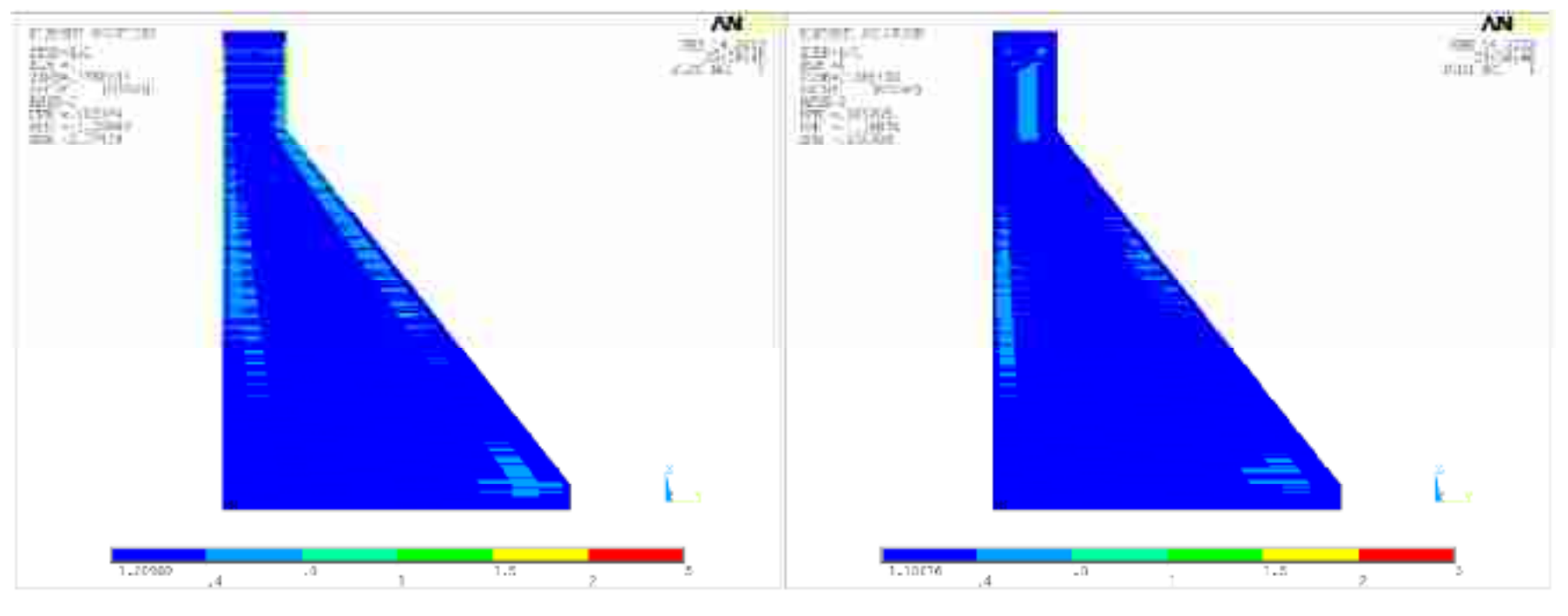

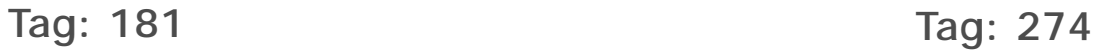

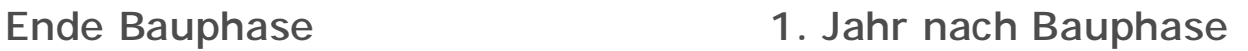

ANSYS Conference & 30. CADFEM User's Meeting 2012 Kassel, 24.10.2012

### **Ergebnisse Sensitivitätsanalyse**

Design 109 Ergebnisse - Assessment

Bauanfang: 1.4. (91 Tage)

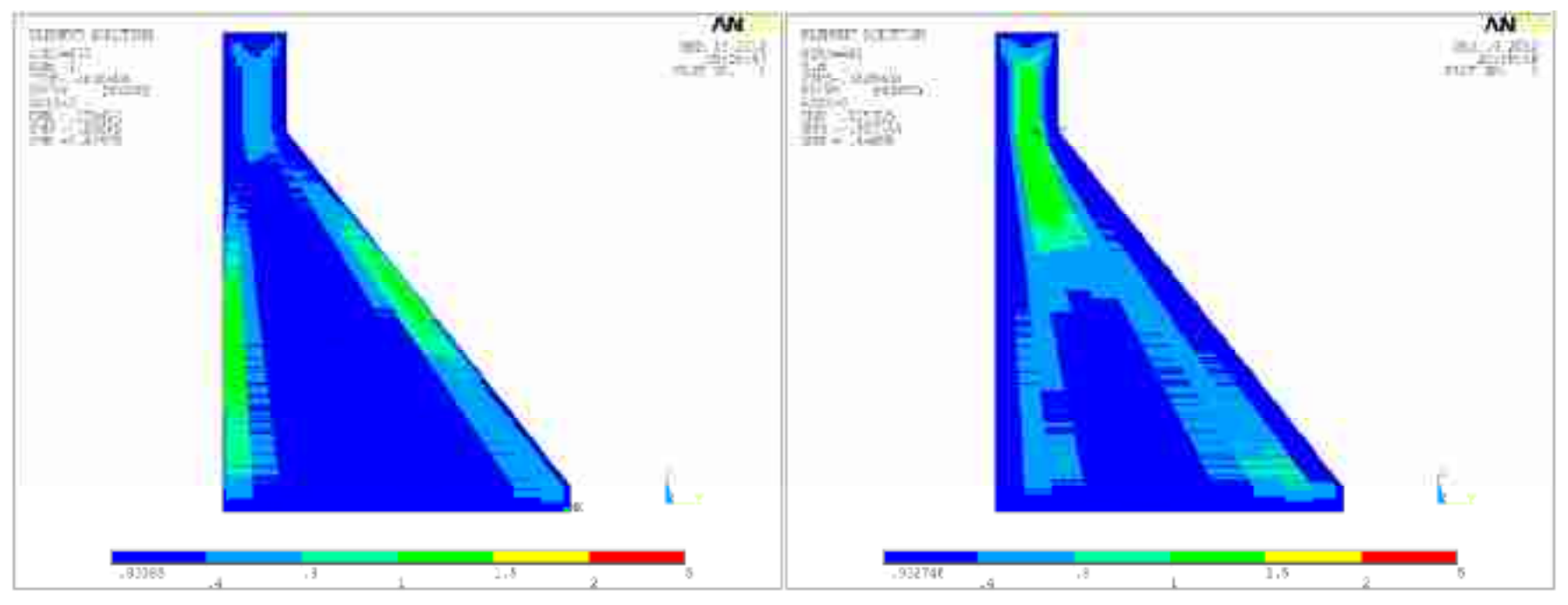

Tag: 420 Tag: 533

1. Jahr nach Bauphase 1. Jahr nach Bauphase

### **Ergebnisse Sensitivitätsanalyse**

Design 109 Ergebnisse - Assessment

Bauanfang: 1.4. (91 Tage)

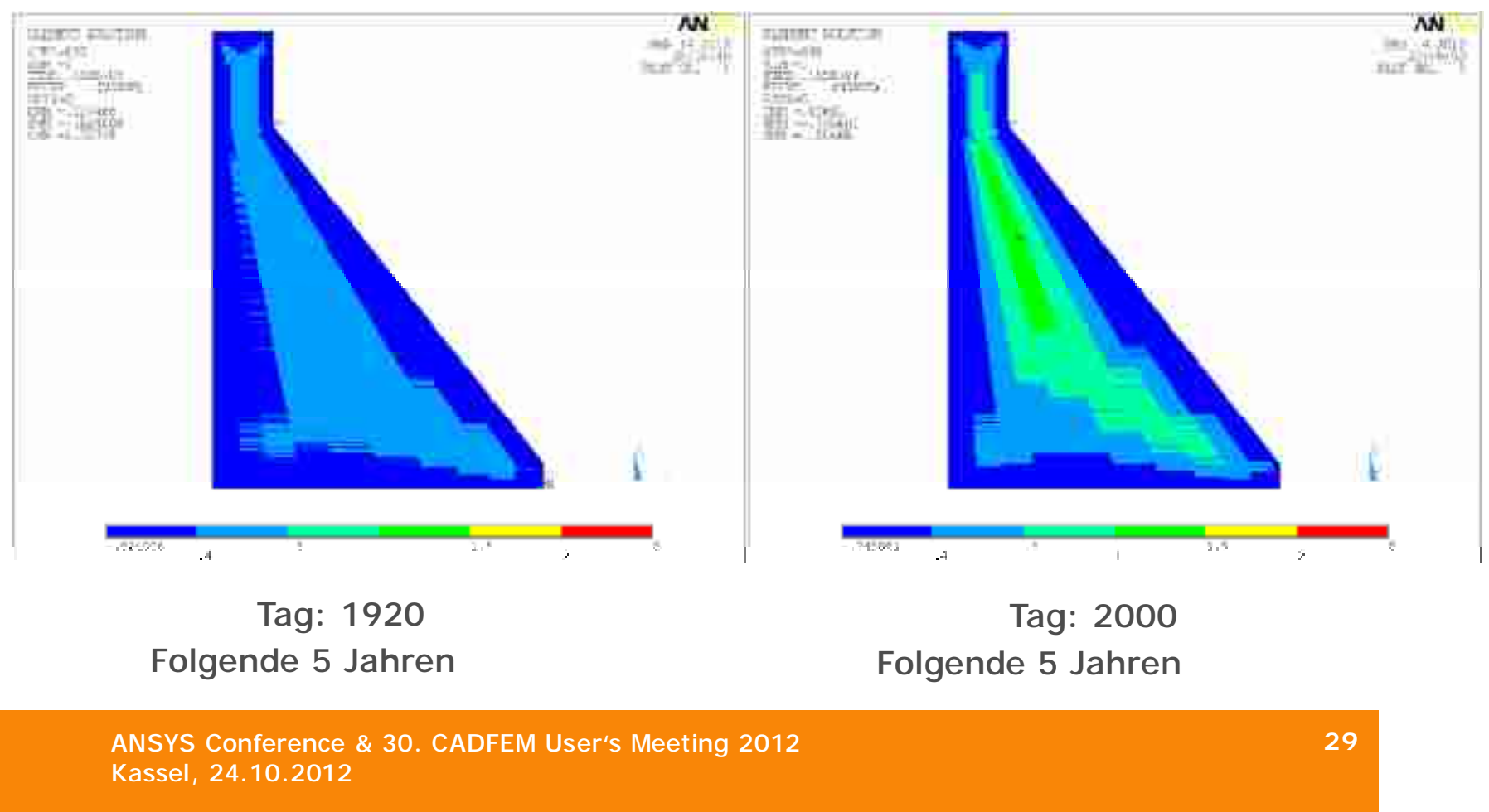

### **Ergebnisse Sensitivitätsanalyse**

Design 109 Ergebnisse - Assessment

Bauanfang: 1.4. (91 Tage)

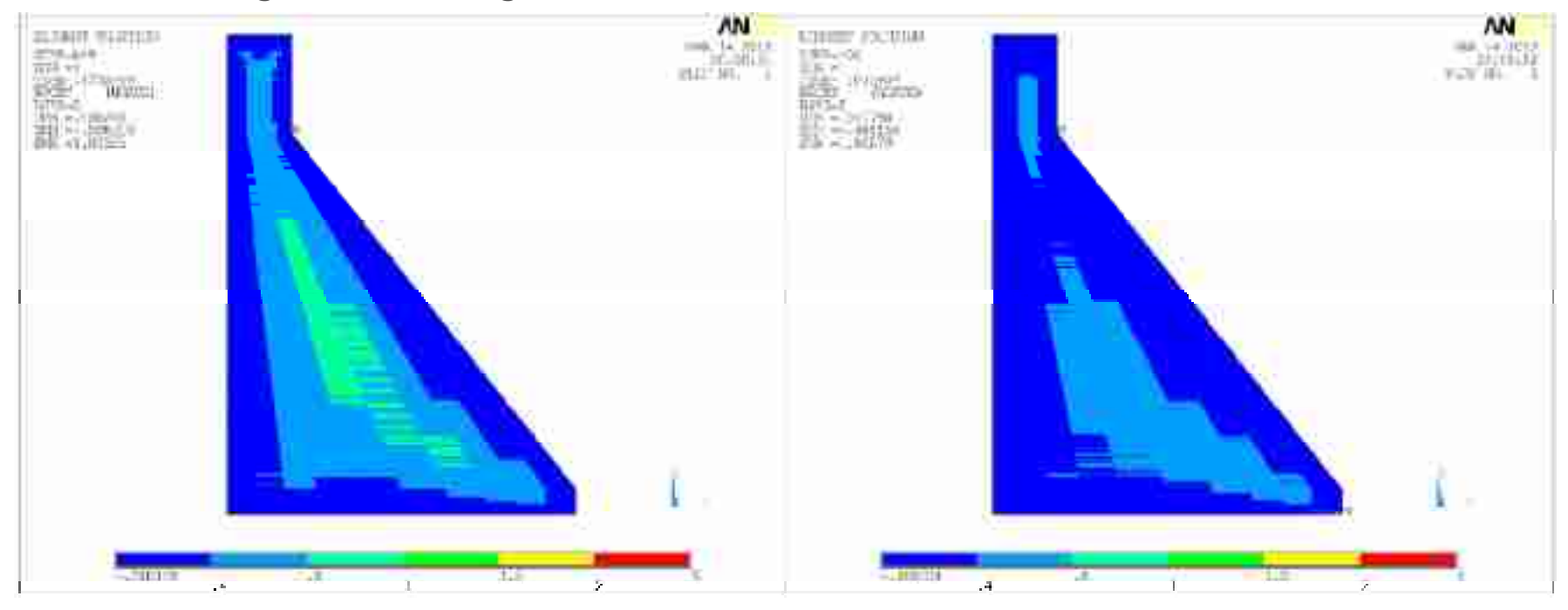

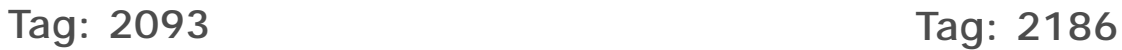

ANSYS Conference & 30. CADFEM User's Meeting 2012 Kassel, 24.10.2012

### **Ergebnisse Sensitivitätsanalyse**

Design 109 Ergebnisse - Assessment

Bauanfang: 1.4. (91 Tage)

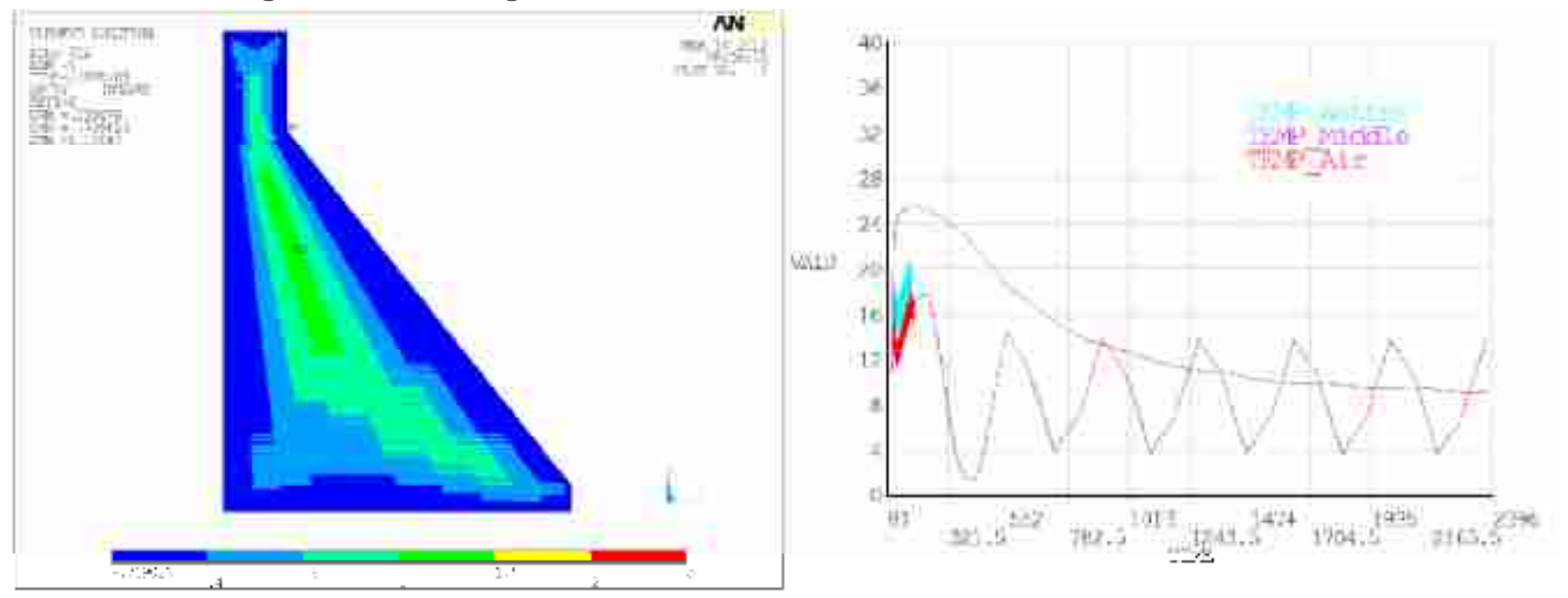

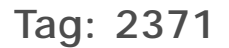

ANSYS Conference & 30. CADFEM User's Meeting 2012 Kassel, 24.10.2012

### **Zusammenfassung Sensitivitätsanalyse**

- **Wichtigste Einflussgrößen für die Außenbereiche:** Fugenabstand  $(\searrow)$ Baubeginn  $(\searrow)$ Thermischer Ausdehnungskoeffizient  $(\searrow)$
- **Wichtigste Einflussgrößen für den Innenbereich:** Spezifische Wärmekapazität ( $\mathcal{I}$ ) Wärmemenge des Betons  $(\searrow)$ Thermischer Ausdehnungskoeffizient  $(\searrow)$ Baubeginn  $(\setminus)$

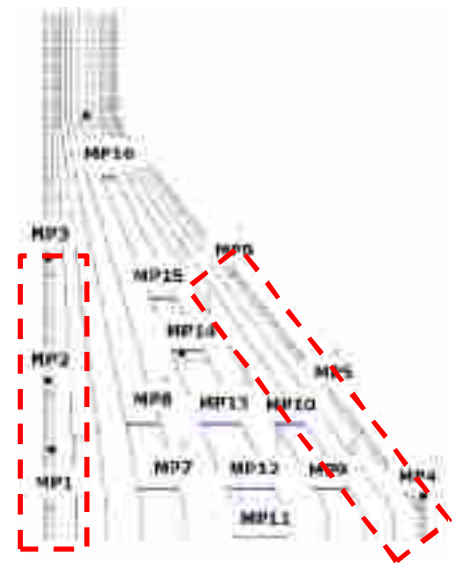

• **Folgende Werte werden aus Sicht der Hydratationsanalyse empfohlen:** Fugenabstand: 15 … 20m Baubeginn: 1.4. Frischbetontemperatur < 15°C (besser 10°C)

spez. Wärmekapazität des Betons >1100 J.K-1.kg-1 thermischer Ausdehnungskoeffizient: 14e-6 … 15e-6 Wärmemenge des Betons < 20kJ

# **Thank you** For more information please visit our homepage: **[www.dynardo.de](http://www.dynardo.de)**

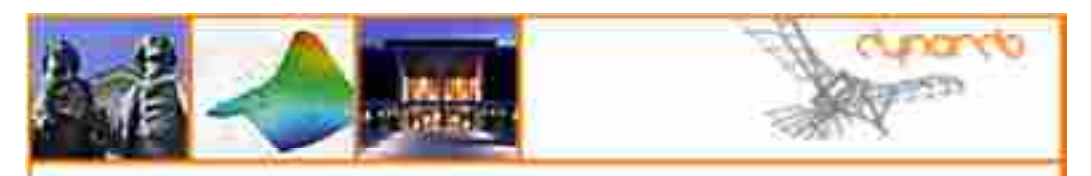

9th Annual Optimization and Stochastic Days 2012 November 29-30, 2012 | cc neue welmarhalle | Weimar | Germany